## บทที่ 2

# ทฤษฎีและงานวิจ้ยที่เกี่ยวข้อง

## **2.1 สถาปัตยกรรมและเครื่องมี'อในการพัฒนาระบบสารสนเทศ**

ในส่วนนี้จะขอกล่าวถึงเทคโนโลยีที่เลือกใช้ในงานวิจัยนี้คือ เทคโนโลยีเวบเซอร์วิส ซึ่งเป็น สถาปัตยกรรมแบบเอ็นเทียร์ (N-tier) เนื่องจากมีประสิทธิภาพการทำงานสูง เพื่อรองรับการทำงาน ู่ ที่ต้องมีผู้ใช้จำนวนมาก มีความคงทน มีความน่าเชื่อถือ และ การดูแลรักษาทำได้ง่าย การเพิ่มเติม ระบบในภายหลังทำได้โดยไม่ยุ่งยากมากนัก และระบบมีการรักษาความปลอดภัยที่ดี สำหรับ รายละเอียดทางสถาปัตยกรรมของเทคโนโลยีเวบเซอร์วิสจะกล่าวถึงในหัวข้อ 2.1.1 ถึง 2.1.5

เครื่องมือที่ต้องใช้ในงานวิจัยนี้ทั้งหมดต้องสนับสนุนการพัฒนาโดยภาษาเชิงวัตถุ โดยภาษา ในการโปรแกรมในงานวิจัยนี้คือภาษาจาวา (JAVA programming language) สำหรับทางด้าน การออกแบบระบบซอฟต์แวร์ผู้วิจัยเลือกเครื่องมือในการออกแบบคือ ยูเอ็มแอล (UML) และ ้ องค์ประกอบอื่นที่ใช้ในการพัฒนา เช่น ส่วนที่เป็นสภาวะแวดล้อมสำหรับแอพลิเคชัน (Application) หรือส่วนติดต่อที่ใช้ในการติดต่อกับฐานข้อมูลซึ่งเป็นส่วนขยายที่ต้องสนับสนุนการ โปรแกรมโดยภาษาจาวา รายละเอียดต่างๆจะกล่าวถึงในหัวข้อ 2.1.6

## **2.1.1 สถาปัตยกรรมเอ็นเทึยร์ (N-Tier Architecture)**

ในระบบขององค์กรที่มีขนาดใหญ่ ตรรกะทางธุรกิจ (Business Logic) อาจถูกแบ่งเป็น ึ ระบบย่อยหลายระบบ ขึ้นกับหน้าที่ และเพื่อสะดวกในการดูแลด้วยบุคคลที่เชี่ยวชาญในด้านนั้น เราเรียกระบบที่ตรรกะทางธุรกิจถูกแบ่งออกเป็นระบบย่อยหลายระบบว่า เอ็นเทียร์[2] (N-tier) ตัวอย่างหนึ่งของระบบ เอ็นเทียร์ นั้นอาจแบ่งออกเป็น

1) ส่วนติดต่อผู้ใช้ (user interface) ทำหน้าที่แสดงข้อมูลให้แก่ผู้ใช้ดูและรับข้อมูล จากผู้ใช้ อาจเป็นโปรแกรมที่สร้างขึ้นลำหรับหน้าที่นี้โดยเฉพาะหรือเบราเซอร์(browser) หรือแม้แต่ อุปกรณ์ไร้สาย (wireless devices)

2) ตรรกะในการนำเสนอ (Presentation logic) ทำหน้าที่ควบคุมการแสดงและรับ ้ ข้อมูลของส่วนติดต่อผู้ใช้ โดยปกติระบบเอ็นเทียร์หนึ่งจะมีหลายตรรกะในการนำเสนอ สำหรับ ส่วนติดต่อผู้ใช้แต่ละประเภท และสามารถเพิ่มได้เมื่อมีส่วนติดต่อผู้ใช้ขนิดใหม่ทำให้ตรรกะทาง ธุรกิจไม่จำกัดอยู่กับส่วนติดต่อผู้ใช้ชนิดใดชนิดหนึ่ง

## 3) ตรรกะทางธุรกิจ กำหนดหน้าที่ของ แอพลิเคชัน

4) บรการ หรือ เชอร์วิส (services) เป็นระบบที่ให้บริการแก่ ตรรกะทางธุรกิจ เช่น บริการชือและการค้นหา (name and directory service) บริการข่าวสาร(message service) บริการทรานแซกชัน (transaction service) และ บริการเมล์ (mail service) เป็นต้น

5) ชั้นข้อมูล (Data layer) คือระบบผู้ไห้บริการข้อมูล (Database server) อาจเป็น ข้อมูลทางธุรกิจ หรือเอกสารอย่างเช่น เอชทีเอ็มแอล (HTML) และ เอิก'ช์เอ็มแอล (XML)

ระบบ เอ็นเบียร์ มักถูกสร้างขึ้นโดยใช้แบบแผนของ โมเดล-วิว-คอนโทรลเลอร์ (Model-View-Controller, MVC pattern) คือมี โมเดล เป็นส่วนที่เก็บข้อมูล มี วิว นำค่าของข้อมูลขึ้นแสดงให้แก่ ผู้ใช้ดู และรอรับข้อมูลหรือคำลังจากผู้ใช้ มีคอนโทรลเลอร์ที่รับคำลังจากผู้ใช้มาทำงานตามตรรกะ ทางธุรกิจของแอพลิเคชันนั้นซึ่งอาจจะส่งผลให้เกิดการเปลี่ยนแปลงค่าใน โมเดล และวิวจะนำผล การเปลี่ยนแปลงนั้นมาแสดงต่อผู้ใช้ หมุนเวียนเช่นนี้ไปเรื่อยๆ

#### **2.1.2 เวบเซอร์วิส (WEB SERVICES)**

เวบเซอร์วิส[2][3] สร้างขึ้นบนพื้นฐานของระบบแบบ เอ็นเบียร์ ความหมายของเวบเซอร์วิส ซึ่งอาจจะยังไม่เป็นความหมายที่ถูกต้องทั้งหมดแต่ก็น่าจะมีความใกล้เคียงกับสิ่งที่เป็นอยู่พอที่จะ อธิบายให้เข้าใจได้ว่า หมายถึงแอพลิเคชัน หรือ ซอฟต์แวร์ซึ่งทำงานอย่างใดอย่างหนึ่งในลักษณะ ให้บริการ โดยจะถูกเรียกใช้งานจากแอพลิเคชัน หรือ โปรแกรมอื่นๆ ผ่าน World Wide Web และมี มาตรฐานในการสื่อสารระหว่าง โปรแกรม หรือ แอพลิเคชันที่มีการทำงานร่วมกัน [W3C]

ี แรงจูงใจที่ทำให้เลือกเทคโนโลยี เวบเซอร์วิสในการพัฒนาระบบจำลองระดับยาในเลือดมี สามประการคือ ประการแรกเวบเซอร์วิสเป็นมาตรฐานไบนารี(Binary Standard) เช่นเดียวกับแอ พลิเคชันซึ่งทำงาน บนเครื่องคอมพิวเตอร์ส่วนบุคคลทั่วๆไป แต่ เวบเซอร์วิสสามารถเข้าถึงได้จาก ์ โปรแกรมลูกข่ายจากที่ใดก็ได้เนื่องจากอาศัยโครงสร้างพื้นฐานคืออินเทอร์เน็ต การที่เป็นเทคโนโลยี มาตรฐานไบนารีทำให้การทำงานโปรแกรมทำได้เร็วเมื่อเปรียบเทียบกับการทำงานแอพลิเคชันที่ เป็นมาตรฐานที่**ใ**ช้ลักษณะการทำงานเป็นสคริปต์ (Script) โดยเฉพาะในแอพลิเคชันที่ต้องอาศัย การคำนวณทางด้านคณิตศาสตร์เป็นจำนวนมากซึ่งจะทำให้เซิร์ฟเวอร์แบบเดิมมีภาระงานมากขึ้น ประการที่สองความยืดหยุ่นในการพัฒนา คือ ผู้ที่พัฒนาสามารถที่จะใช้ภาษาใดๆก็ได้ในการ ี พัฒนา และ การเรียกใช้ แอพลิเคชันที่จะขอใช้งานก็สามารถพัฒนาด้วยภาษาใดๆก็ได้ เช่นกัน และไม่ขึ้นกับ แพลตฟอร์ม (Plat form) ของระบบปฏิบัติการ ทำให้การพัฒนาต่อเติมในอนาคต ี สามารถทำได้โดยง่ายเนื่องจากไม่ได้ยึดติดกับการใช้ภาษาใดภาษาหนึ่ง หรือ ระบบปฎิบัติการอัน ใดอันหนึ่ง ประการที่สาม เนื่องจากในอนาคตการพัฒนาระบบงานมีแนวโน้มที่จะปรับเปลี่ยนจาก

การใช้ อินเทอร์เน็ต (Internet) ในรูปแบบเดิมไปสู่รูปแบบของ เวบเซอร์วิสมากขึ้น การสร้าง ระบบงานซึ่งอาศัยเทคโนโลยีเดิม ซึ่งอนาคตอาจต้องมีการปรับเปลี่ยนเพื่อให้ทำงานร่วมกันนั้นอาจ ทำได้ยาก

#### 2.1.3 การพัฒนา เวบเซอร์วิส ด้วย จาวาสำหรับองค์กรขนาดใหญ่

**(JAVA 2 Enterprise Edition, J2EE)**

จาวาทูแพลตฟอร์ม เอ็นเทอร์ไพร์สเอดิชัน หรือ เจทูอีอี (JAVA 2 Platform Enterprise Edition,J2EE) ถูกเสนอขึ้นมาเพื่อลดความยุ่งยากในการสร้างแอพลิเคชัน ที่ใช้ในระดับองค์กร หรือ เอ็นเทอร์ไพร์สแอพลิเคชัน (Enterprise Application) โดยกำหนดมาตรฐานสำหรับแอพลิเคชัน รวมทั้งสภาวะแวดล้อมสำหรับทำงานของ แอพลิเคชัน เหล่านี้ รวมเรียกว่า สถาปัตยกรรมเจทูอีอี (J2EE architecture) ประกอบด้วย ข้อกำหนด (specification) ของผู้ให้บริการแอพลิเคชัน หรือ แอพลิเคชันเชิร์ฟเวอร์ (Application server) อาจเรียกว่า เจทูอีอีเซิร์ฟเวอร์ (J2EE server) ซึ่งมี เซอร์วิสมาตรฐาน สนับสนุนการทำงานของแอพลิเคชัน อาจเรียกว่าเจทูอีอีแอพลิเคชัน (J2EE applications) ทำให้ผู้เขียนโปรแกรมเจทูอีอีแอพลิเคชัน สามารถมุ่งความสนใจไปที่ตรรกะทาง ธุรกิจไม่ต้องสร้างโปรแกรมเกี่ยวกับบริการและการติดต่อกับระบบอื่นขึ้นเองจะช่วยให้ เจทูอีอี-แอพลิเคชันที่ได้ ถูกนำไปใช้ได้อีก (reused) สะดวกขึ้นเพราะไม่ผูกติดกับบริการ และการติดต่อกับ ระบบอื่น<sup>[2][3][4]</sup>

เจทูอีอีเซิร์ฟเวอร์มีลักษณะคล้ายกับแอพลิเคชันเซิร์ฟเวอร์ (Application server) ของระบบ เวบเบส และระบบเอ็นเทียร์ แต่มีช้อกำหนดว่าเจทูอีอีเซิร์ฟเวอร์จะต้องสร้างสภาวะแวดล้อมสำหรับ ให้เจทูอีอีแอพลิเคชันทำงาน เรียกว่า สภาพบรรจุเจทูอีอี (J2EE containers) และต้องมีบริการ เกียวกับ ทรานแซกชัน (Transactions) การดัดการอินแสตนลั (Instance management) ความคง ตัว (Persistence) และ ความปลอดภัย (Security) รวมทั้งบริการเกี่ยวกับการติดต่อทาง เครือข่าย กับระบบอื่น เจทูอีอีเซิร์ฟเวอร์ต้องมีสภาพบรรจุเจทูอีอีอย่างน้อยสองประเภทคือ

1) สภาพบรรจุเวบ หรือ เวบคอนเทนเนอร์ (Web container) สำหรับทำงานเซิร์ฟ-เล็ตล (SERVLETS) และ เจเอสพี (JSP, JAVA Server Page)

2) สภาพบรรจุ อีเจบี หรือ อีเจบีคอนเทนเนอร์ (EJB container) สำหรับทำงาน เอ็น-เทอร์ไพร์สจาวาบีน (EJB, Enterprise JAVA Bean) และอาจมี เจทูอีอีแอพลิเคชันไคลเอนท์คอน เทนเนอร์ (J2EE application client container) สำหรับทำงาน เจทูอีอีแอพลิเคชันไคลเอนท์ (J2EE application clients) เป็น ทางเลือก ระบบเจทูอีอี แสดงได้ดังรูปที่ 2-1

ไคลเอนท์ ของ เจทูอีอีแอพลิเคชันอาจเป็น เบราเซอร์ที่ทำงาน เอชทีเอ็มแอล/เอ็กซ์เอ็มแอล เพจ หรือแอพเพล็ตซึ่งติดต่อกับสภาพบรรจุเวบ โดย เอชทีทีพีโปโตคอล(HTTP protocol) เพื่อ เรียกใช้ เซิร์ฟเล็ตสหรือเจเอสพี | ไคลเอนท์อาจจะเป็นแอพลิเคชันจาวาใดๆแต่ต้องทำงานอย่ใน สภาพบรรจุของเจทูอีอีแอพลิเคชันไคลเอนท์ ซึ่งจะสามารถติดต่อมาที่สภาพบรรจุอีเจบีเพื่อเรียกใช้ งานอีเจบี เครื่องที่ทำงานเจทูอีอีแอพลิเคชันไคลเอนท์กับเครื่องที่ทำงานอีเจบีตัวที่ถูกเรียก อาจเป็น ้ เครื่องเดียวกัน หรือต่างเครื่องกันก็ได้ ถ้าอยู่ต่างเครื่องกันต้องเรียกผ่านเครือข่ายโดยใช้ อาร์เอ็มไอ-ไอไอโอพีโปรโตคอล (RMI-IIOP protocol, Remote Method Invocation Internet Inter Object Request Broker Protocol) หรืออาจเรียกโดยใช้อาร์พีซี (Remote Procedure Call) ผ่านดับเบิลยู เอสดีแอล (WSDL) แต่ถ้าอยู่เครื่องเดียวกันจะใช้การเรียกใช้ระเบียบวิธี (method invocation) ตามปกติ

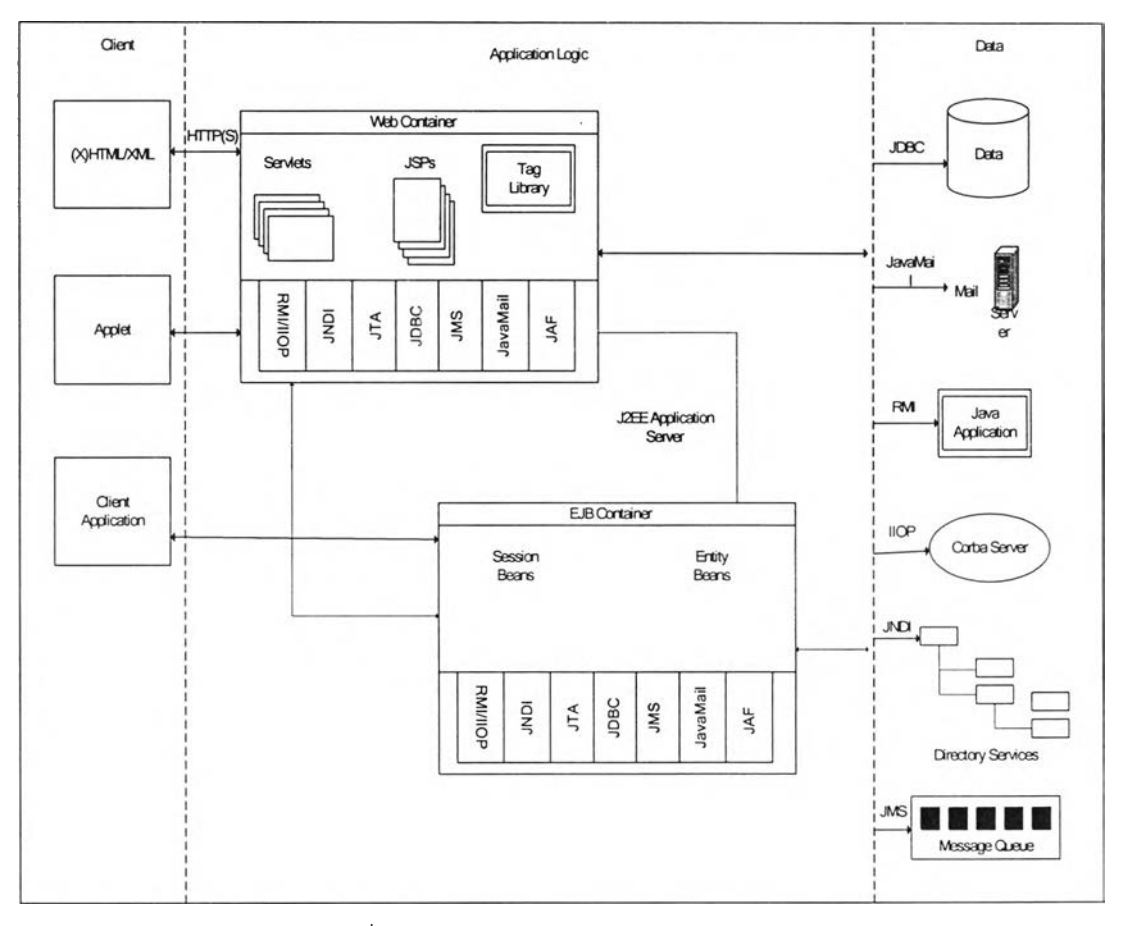

รูปที่ 2-1 แสดงสถาปัตยกรรมของ เจทูอีอี

เนื่อง'จากเจทูอีอี แอพลิเคชัน (เซิร์ฟเลิตส, เจเอสพี และ อีเจบี) เป็นโปรแกรมภาษาจาวา ดังนั้นเจทูอีอีเซิร์ฟเวอร์ต้องมีส่วนติดต่อการโปรแกรมมาตรฐานจาวา (standard JAVA API) คือเจ-ดบีชี (JDBC) เจเอิมเอล (JMS) เจทีเอ (JTA) เจเอเอฟ (JAF) เจเอ็นดีไอ (JNDI) จาวาเมล์ (JAVAMail) และ อาร์เอิมไอ-ไอไอโอพี (RMI-IIOP) สำหรับให้เจทูอีอีแอพลิเคชัน ติดต่อเพื่อใช้ บริการจากผู้ให้บริการ หรือเซิร์ฟเวอร์ที่ให้บริการเหล่านี้ ตามข้อกำหนดของเจทูอีอีไม่ได้ระบุว่า เซิร์ฟเวอร์ที่ให้บริการเหล่านี้ต้องสร้างขึ้นอย่างไร ขอเพียงติดต่อใช้งานได้โดยส่วนติดต่อการ โปรแกรมมาตรฐานจาวา ก็เพียงพอ ดังนั้นเจทูอีอีแอพลิเคขันจะไม่ผูกติดกับเซิร์ฟเวอร์ที่ให้บริการ ว่าต้องเป็นของบริษัทใด

## **2.1.4 เสิร์ฟเล็ตส (SERVLETS)**

เซิร์ฟเล็ตส{2][4][5] คือรูปแบบของโปรแกรมภาษาจาวาที่ถูกสร้างขึ้นเพื่อเป็นโปรแกรมในฝั่ง เซิร์ฟเวอร์ (Server Side Programs) โดยข้อกำหนดแล้วเซิร์ฟเล็ตสต้องทำงานอยู่ในสภาวะ แวดล้อมพิเศษชนิดหนึ่งที่เรียกว่า สภาพบรรจุเซิร์ฟเล็ตสหรือเซิร์ฟเล็ตสคอนเทนเนอร์ (servlet container) ซึ่งจะถูกสร้างขึ้นใน เอชทีทีพีเซิร์ฟเวอร์ (HTTP servers) เพื่อทำงาน เซิร์ฟเล็ตสดังใน รูป 2-2

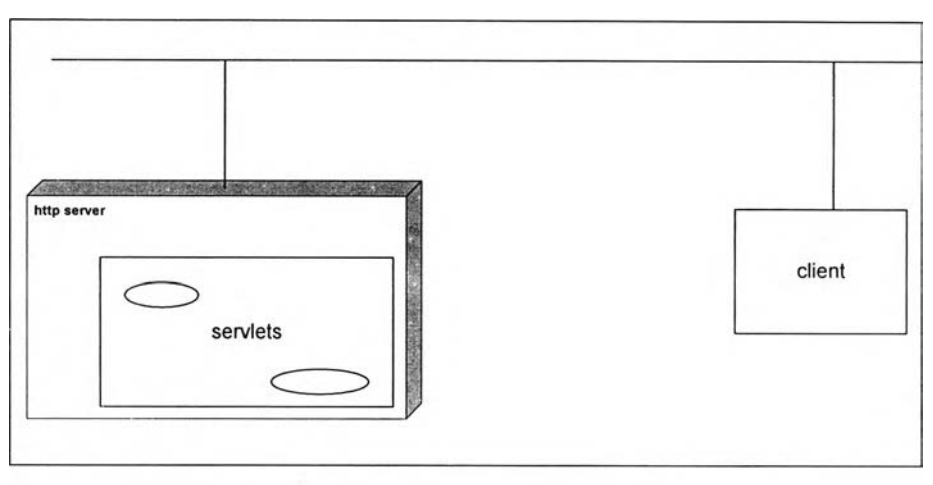

รูปที่ 2-2 แสดงสภาพบรรจุเซิร์ฟเล็ตส

เซิร์ฟเล็ตสอาจถูกเรียกทำงานจากโปรแกรมไคลเอนท์ที่มักจะเป็นเบราเซอร์ หรือเป็นโปรแกรมใดๆ เช่นแอพเพล็ต หรือจาวาแอพลิเคชันก็ได้ที่สามารถติดต่อผ่านระบบเครือข่ายโดยเอชทีทีที-โปรโตคอลมาที่ผู้ให้บริการเอชทีทีพีที่ให้บริการเซิร์ฟเล็ตสนั้น สังเกตว่าหากไคลเอนท์เป็นเบรา-เซอร์ มักจะติดต่อกับเซิร์ฟเล็ตสโดยใช้การร้องขอและการตอบกลับเอชทีทีพี (HTTP request/response) ได้เลยซึ่งสะดวกมาก แต่ถ้าลูกข่ายเป็นโปรแกรมจาวาใดๆมักจะติดต่อกับ เซิร์ฟเล็ตสโดยใช้การเชื่อมต่อยูอาร์แอล (URL connection) และส่งข้อมูลผ่านทางสายธาร เข้า/ ออก (input/output streams)

โปรแกรมที่จะถูกทำงานภายในสภาพบรรจุเซิร์ฟเล็ตสได้ต้องเป็นคลาสที่นำเข้าส่วนติดต่อที่ ชื่อว่าเซิร์ฟเล็ตส (Servlets interface) ซึ่งอยู่ใน javax.servlet package มาใช้ (implement interface) มีรายละเอียดดังรูป 2-3

Public interface Servlet {

}

Public abstract void init (Servlet Config) throws Servlet Exception;

Public abstract ServletConfig getServletConfig ();

Public abstract void service(ServletRequest, ServletResponse) throws ServletException, IOException;

Public abstract String get ServletInfo ();

Public abstract void destroy ();

รูปที่ 2-3 แสดงส่วนติดต่อ เชิร์ฟเล็ตล (ต่อ)

เมื่อ สภาพบรรจุเซิร์ฟเล็ตสโหลดคลาสฃองเซิร์ฟเล็ตสเข้ามาก็จะสร้างอินแสตนส์" (instance) ของ คลาสนันฃึนทํนทีแล้วเรียกทำงาน inito โดยส่งข้อมูลเกี่ยวกับเซิร์ฟเล็ตสนี้เข้าไปเป็นพารามิเตอร์ เซิร์ฟเล็ตลคอนฟิก (ServletConfig) เพื่อทำการกำหนดค่าเริ่มต้นก่อนที่เซิร์ฟเล็ตส จะเริ่มให้บริการ หาก init() ไม่สามารถทำงานได้จบอย่างปกติได้จะเกิดเซิร์ฟเล็ตสเอ็กซ์เซ็พชัน (ServletException) ขึ้นและมีข้อกำหนดว่า สภาพบรรจุเซิร์ฟเล็ตสต้องรับประกันว่า init() ของ เซิร์ฟเล็ตสหนึ่งจะถูก เรียกทำงานได้เพียงหนึ่งครั้งเท่านั้น รวมทั้ง init() ต้องทำงานเสร็จก่อนจะมีคำร้องขอ (request) มา ที่ เซิร์ฟเล็ตสนั้น

หลังจาก init () ถูกทำงานแล้ว เมื่อมีคำร้องขอ มาที่เชิร์ฟเล็ตสนั้นสภาพบรรจุเซิร์ฟเล็ตสก็จะ เรียก service() เพื่อทำงานบริการของเซิร์ฟเล็ตสนั้น service() มีพารามิเตอร์สองตัวคือ SevletRequest สำหรับให้เซิร์ฟเล็ตสอ้างถึง คำร้องขอเอซทีทีพี (HTTP request) ที่มาจากไคล-เอนท์และ ServletResponse สำหรับให้เชิร์ฟเล็ตสส่งผลลัพธ์กลับไปเป็นคำร้องขอเอชทีทีพี (HTTP request) ที่มาจากไคลเอนท์

ี สภาพบรรจุเซิร์ฟเล็ตสเรียก destroy () เมื่อจะทำลายอินแสตนส์ (instance) ของเซิร์ฟเล็ตส นั้น เช่นเมื่อผู้ให้บริการ เอชทีทีพี (HTTP server) จะเลิกทำงาน มีข้อกำหนดว่าสภาพบรรจุเซิร์ฟ เล็ตต้องรอให้เธรดที่ทำงาน service () ของ เซิร์ฟเล็ตสนั้นเลิกทำงานให้หมดก่อนแล้วจึงเรียก destroy () ได้และรับประกันว่าระหว่างที่ destroy () ทำงาน รวมทั้งหลังจากทำงานเสร็จแล้วถ้ายัง มีคำร้องขอมาที่เซิร์ฟเล็ตสนั้นอีกก็จะไม่ทำงาน service () ของ เซิร์ฟเล็ตสนั้น

โดยปกติเชิ?ฟเล็ตสมักจะเก็บเชิร์ฟเล็ตสคอนฟิกที่เป็นพารามิเตอร์ของ init() ไว้เป็นข้อมูล สมาชิก (Data member) ของคลาสเพื่ออ้างถึงข้อมูลที่อยู่ในเซิร์ฟล็ตสคอนฟิกนั้น แต่อาจจะป็นไป ได้ที่โปรแกรมอื่นหรือเซิร์ฟเล็ตสอื่นต้องการทราบเชิร์ฟเลีตสคอนฟิกนั้นเช่นกัน ดังนั้นเราจึงควร สร้าง getServletConfig() ให้ส่งค่าเซิร์ฟเล็ตสคอนฟิกนั้นออกมา แต่หากเราไม่ต้องการให้เซิร์ฟ เล็ตสของเราเปิดเผยเซิร์ฟเล็ตสคอนฟิกแก่ผู้อื่นก็ให้ค่าออกมาเป็น null

ส่วน getServletlnfo 0 จะส่งค่าออกมาเป็นสตริง (string) ที่เป็นข้อมูลเกี่ยวกับเชิร์ฟเล็ตส นั้น ซึ่งเราอาจกำหนดเป็นอะไรก็ได้ ขึ้นกับว่าเราจะใช้ข้อมูลนี้ในด้านใด

2.1.5 อีเจปิ (EJB, Enterprise JAVA Bean Components)

ข้อกำหนด อีเจบี[2][3][4][6] รุ่น 2.0 ซึ่งกำหนดว่าอีเจบีมีอยู่สามประเภทคือ เซสชันบีนล้ (Session beans) เอ็นไททีบีนล้ (entity beans) และ เมเสจดริเวนท์บีนดั (message driven beans)

เซลชันบีนล้ อาจแบ่งออกเป็นสองประเภทคือ เสตทเลส (Stateless) และ เลตทฟูล (State full) นอกจากนั้น เซสชันบีนล้ ยังอาจมีดัวเลือกกำหนด1ให้เป็น เชสชันชิงโครไนเซชัน (session synchronization) ได้ด้วย

เอ็นไททีบีนล้ แบ่งออกเป็นสองประเภทคือ บีนเมเนจเพอร์ซิสเทนส (Bean managed persistence) และ คอนเทนเนอร์เมเนจเพอร์ชิลเทนส (container manage persistence)

สำหรับ เซสชันบีนส่' และ เอ็นไททีบีนล้ แล้วทุกๆ อีเจบีคอมโพเนนท์ (EJB components) จะต้องประกอบด้วย

1) ส่วนติดต่อไคลเอนท์ (Client Interfaces) เป็นข้อมูลให้ไคลเอนท์ใช้อ้างถึงอีเจบี นั้นประกอบด้วย 2 ส่วนติดต่อ คือ

(1) ตรรกะทางธุรกิจ เป็นคลาสของอีเจบีที่ใข้งานระเบียบวิธีตรรกะทางธุรกิจ (Implements business logic methods) ซึงกำหนดในรีโมทอินเทอร์เฟช (remote interface) โดย ปกติผู้พัฒนาบีนเป็นผู้สร้างคลาสนี้พร้อมๆกับ ส่วนติดต่อไคลเอนท์

(2) โฮมอินเทอร์เฟส (Home interface) ระบุเมธอด (methods) สำหรับ ควบคุมวัฏจักรของอีเจบี

(3) รีโมทอินเทอร์เฟส (Remote interface) ระบุระเบียบวิธีทางธุรกิจ (business methods) ของอีเจบี ผู้พัฒนาบีนเปินผู้กำหนดส่วนติดต่อทั้งสองนี้ ส่วนคลาสที่ ใช้งาน ส่วนติดต่อเหล่านี้จะถูกสภาพบรรจุบีน สร้างให้ตอนทำการบรรจุ (deployment)

2) ข้อมูลสภาวะแวดล้อม (Environment Information) คือดีพลอยเมนท์เดสคริป เตอร์ (Deployment descriptor) ซึ่งเป็นไฟล์เอ็กซ์เอ็มแอล[] (XML file) ที่ระบุข้อมูลสภาวะ แวดล้อมที่ต้องการให้ อีเจบี นี้ทำงานและบริการที่ อีเจบี นั้นต้องการใช้ โดยปกติ ผู้พัฒนาบีน เป็น ผู้สร้าง ดีพลอยเมนท์เดสคริปเตอร์ ไว้ก่อนแล้วแต่ไฟล์นี้อาจถูกเปลี่ยนแปลงได้โดยแอพลิเคชัน-แอสเซมเบลอร์ (Application assemblers) และ ดีพลอเยอร์ (deployers) ภาพของ อีเจบีคอม โพเนนท์ แสดงได้ดังรูปที่ 2-4

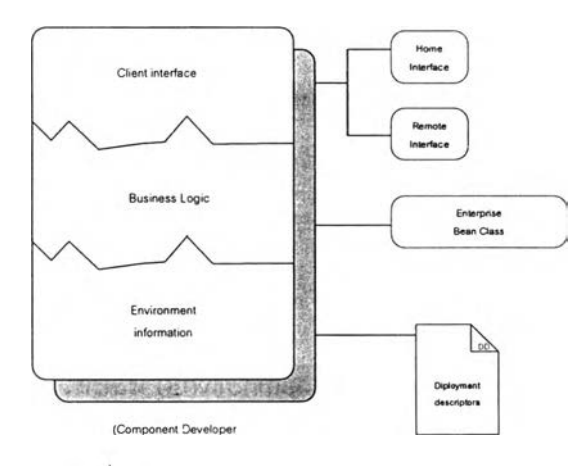

รูปที 2-4 แสดง EJB component

3) โฮมออบเจกต์ (Home Object) เป็น instance ของคลาลที่นำโฮมอินเทอร์เฟสมา ใช้ (implements home interface) โดยโฮมออบเจกต์ถูกลร้างขึนโดย สภาพบรรจุ อีเจบี เมือตอนท ถูกนำไปบรรจุไว้ในสภาพบรรจุที่ต้องการ หน้าที่ของ โฮมออบเจกต์ คือเป็นผู้ผลิต (Factory) ที่ สามารถสร้างและทำลาย บีนอินแลตนล์ โดยที่ โฮมออบเจกต์ จะต้องถูกติดดังไว้กับ บริการชื่อ (name services) ให้ ไคลเอนท์เริยกขอการอ้างอิง (Reference) ซึ่งการอ้างอิงนี้จะถูกนำไปใช้งาน ได้โดยไคลเอนท์ ดังนั้น บีนอินแสตนล์จะถูกสร้างขึ้นหรือถูกทำลายโดยฃึนกับโปรแกรมไคลเอนท์ แต่ในกรณีที่มืไคลเอนท์จำนวนมากเรียกใช้งานบีนอินแลตนล์ดัวหนึ่งและหากบีนอินแสตนล์ ให้บริการไม่ทันก็ต้องมีการรอคอย สภาพบรรจุอีเจบีลามารถสร้างบีนอินแสตนล์ของคลาลอีเจบี นั้นเพิ่มขึ้นมาเพื่อช่วยทำงานก็ได้ เราเรียกบริการแบบนี้ของ สภาพบรรจุอีเจบีนี้ว่า การจัดการวัฏ จักรอีเจบี (EJB instance life cycle management) แสดงดังในรูปที 2-5

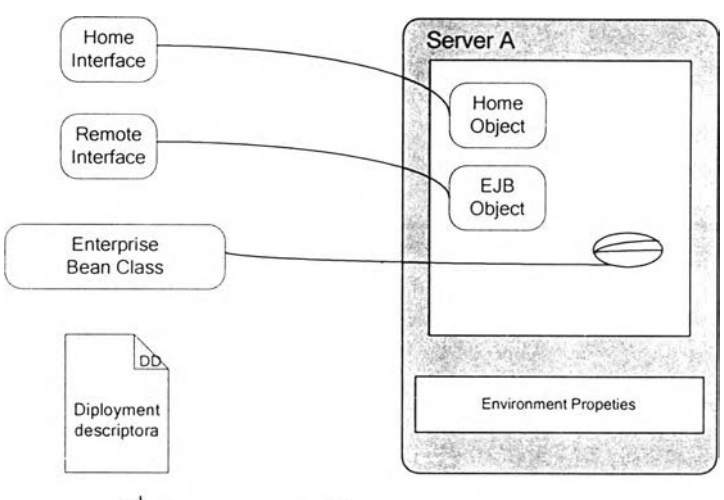

รูปที่ 2-5 แสดงวงจรชีวิตของ EJB component

4) อีเจบีออบเจกต์(EJB Object) เป็นอินแสตนล้ (instance) ของคลาสที่ใช้งาน รีโมทอินเทอร์เฟส ถูกสร้างด้วยสภาพบรรจุอีเจบีเซ่นเดียวกันกับโฮมออบเจกต์ตอนที่ถูกนำไปบรรจุ ไว้บนสภาพบรรจุที่ต้องการ สำหรับ รีโมทอินเทอร์เฟส หนึ่งจะถูกสภาพบรรจุอีเจบีนำไปสร้างคลาส สองประเภทคือ

(1) Stub/skeleton เป็นคลาสสำหรับให้ไคลเอนท์ ใช้ติดต่อผ่านระบบเครือข่ายมา ที่ โฮม ออบเจกต์ และ อีเจบี ออบเจกต์ ดังรูปที่ 2-6

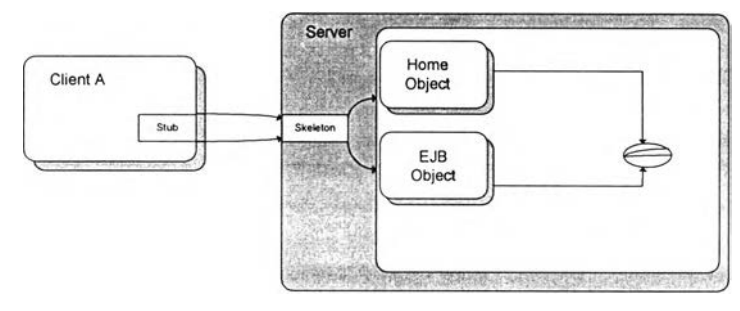

รูปที่ 2-6 แสดงการติดต่อจาก ไคลเอนท์มายัง สภาพบรรจุ อีเจบี

คลาสเกี่ยวกับ Stub (อาจมีเพียงหนึ่งคลาสหรือมากกว่าหนึ่งคลาส ขึ้นกับผู้ผลิตสภาพบรรจุอีเจบี) จะถูก ดาวน์โหลดผ่านระบบเครือข่ายไปให้ ไคลเอนท์

(2) คลาสที่จะนำไปสร้างเป็นอีเจบีออบเจกต์ หน้าที่ของอีเจบีออบเจกต์คือเป็น ตัวแทน (proxy) ระหว่าง1ไคลเอนท์กับบีนอินแสตนสํ' คือเมื่อไคลเอนท์เรืยกไปที่เมธอดของบีนอิน-แลตนสํที่จริงแล้วเป็นการเรียกไปที่อีเจบีออบเจกต์ที่เป็นเข่นนี้เพื่อให้สภาพบรรจุ อีเจบีสามารถ แทรกบริการลงไปในการเรียกเมธอดนั้นก่อนจะสํงต่อไปที่บีนอินแสตนท์ ข้อกำหนดของเจทูอีอีระบุ ว่า ไคลเอนท์ไม่สามารถเรียกไปที่เมธอดของบีนอินแสตนสํโดยตรง

เมื่อสร้างคลาสทั้งสองแล้ว หากมีไคลเอนท์อ้างถึงปีนอินแสตนลั (Bean instance) โฮมออบเจกต์ จึงทำการสร้างปีนอินแสตนลัขึ้นจากคลาสอีเจบีแสดงได้ดังรูป 2-6

2.1.6 เครื่องมือในการพัฒนาออบเจกต์แอพลิเคชั่นและเวบเซอร์วิส ในงานวิจัยนี้มีการใช้เครื่องมือต่างๆในการพัฒนาดังต่อไปนี้

1) ยูเอ็มแอล (Unified Modeling Language, UML)

ยูเอ็มแอล [7][8][9] เป็นภาษาแบบจำลอง ใช้สำหรับการสร้างแบบจำลองของระบบเพื่อทำ ให้สามารถมองเห็นลักษณะโครงร่างของระบบ และสถาปัตยกรรมของระบบก่อนทำการพัฒนา โดยในงานวิจัยนี้ได้ใช้ยูเอ็มแอลในช่วยในการออกแบบ โดยมีฃั้นตอนต่างๆในการออกแบบดังนี้

(1) การใช้แผนภาพยูสเคส (Usecase Diagram) ซึ่งเป็นแบบจำลองทางตรรก (Logical Model) เพื่ออธิบายองค์ประกอบ และพฤติกรรม ต่างๆที่มีอยู่ในระบบ และอธิบายสิ่ง ต่างๆที่อยู่ในระบบ รวมทั้งสิ่งที่อยู่ภายนอกซึ่งเช้ามามีส่วนเกี่ยวข้องกับระบบ โดยหลังจากได้ทำ การเก็บรายละเอียดความต้องการต่างๆของระบบแล้วจะลามารถระบุได้ว่าระบบควรจะมี องค์ประกอบใดบ้าง หากสิ่งที่เกิดขึ้นในระบบนั้นทำงานในลักษณะที่มีความเกี่ยวเนื่องอย่างใกล้ชิด อาจรวมสิ่งที่เกิดขึ้นนั้นเป็นกลุ่มๆ หรือบางครั้งอาจเรียกว่าเป็นแพกเกจ(package) และสำหรับแต่ ละยูสเคสที่ปรากฏในแผนภาพยูลเคลอาจมีปฎิลัมพันธ์ต่อกัน หรืออาจเป็นปฎิลัมพันธ์ภายนอกคือ ปฏิลัมพันธ์ซึ่งมาจากแอกเตอร์ ปฏิลัมพันธ์ที่เกิดขึ้นนั้นก็สามารถแสดงไว้ในแผนภาพยูสเคล

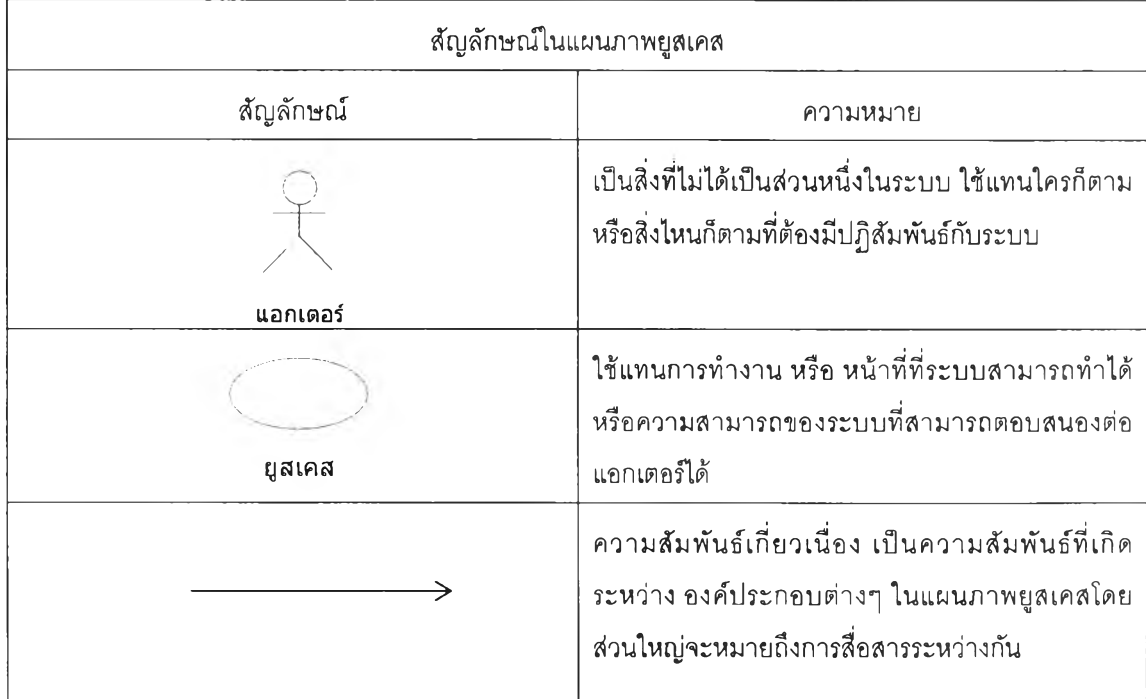

ลัญลักษณ์แผนภาพยูสเคสที่ใช้ในงานวิจัยนี้แสดงไว้ในตารางแผนภาพยูลเคลดังต่อไปนี้

(2) การนิยามยูสเคส นิยามยูสเคสมีหน้าที่ในการระบุขอบเขตการทำงานของ ยูสเคส โดยจากยูสเคสที่ได้ ก็จะนำมาอธิบายการทำงานโดยอาจทำการจำลองลถานการณ์การ ทำงาน หรือทำการสร้างฉาก (Scenario) เพื่อดูว่าเมื่อเกิดเหตุการณ์หนึ่งๆขึ้นกับยูสเคสใดๆแล้ว ยูส เคสเหล่านั้นๆจะต้องมีการรับข่าวสาร หรือปรับเปลี่ยนข่าวสารนั้นอย่างไรและเมื่อมีการล่งข่าวสาร ฃึน มีใครเป็นผู้รับข่าวสารนํนหรือ มีใครอีกบ้างใช้ข่าวสารนั้น เมื่อได้ข้อตกลงหรือสรุปรูปแบบการ ทำงานได้แล้ว ให้ทำการบันทึกรายละเอียดของข้อมูลเหล่านั้น อาจเก็บไว่ในรูปตาราง หรือเอกสาร

(3) การทำยูสเคลเรืยลไลเซ1ชัน (Usecase Realization) เพื่อ ระบุคลาสต่างๆ ในยูสเคลที่ต้องมี หลังจากได้ข้อมูลจากการสร้างฉาก และข้อมูลในตารางข้อมูลของนิยามยูลเคล ข้อมูลเหล่านั้นสามารถนำมาระบุการทำงานภายในว่าในแต่ละยูสเคลควรมีการทำงานใดเกิดขึ้น บ้าง และในขั้นตอนนี้มีแผนภาพที่เข้ามาเกี่ยวข้องคือ คอ แลบอเรชัน (Collaboration Diagram) เป็นแผนภาพใช้เพื่ออธิบาย และเพื่อกำหนดว่าในยูสเคล หนึ่งๆจะต้องทำอะไรบ้างและกำหนด คลาสตามการทำงานนั้นซึ่งแผนภาพที่ได้จะแสดงปฎิลัมพันธ์ระหว่างคลาสที่เกิดขึ้น อีกแผนภาพ หนึ่งที่จะเข้ามาเกี่ยวข้องคือ แผนภาพชีเควนซ์ (Sequence Diagram) ซึ่งจะนำข้อมูลจากนิยามยูล เคสโดยเฉพาะการล่งข่าวสารระหว่างการทำงานหนึ่งๆ ซึ่งจากแผนภาพคอลแลบอเรชันสามารถนำ คลาสที่ได้มาใช้ในแผนภาพซีเควนช์เพื่อหาลำดับขั้นตอนว่าแต่ละคลาสนั้น คลาสใดทำงาน ก่อนหลังและมีการล่งข่าวสารระหว่างกันอย่างไร ซึ่งจากข่าวสารที่ล่งออกมาจากคลาสหนึ่งๆ ทำให้ สามารถระบุ เมธอด (method) ของคลาสนั้นๆ ได้ ซึ่งข้อมูลที่ได้จากขั้นตอนนี้จะถูกนำไปใช้ใน ขั้นตอนในการทำคลาลเรียลไลเชชัน สัญลักษณ์สำหรับแผนภาพซีเควนซ์ แสดงไว้ในตาราง ดังต่อไปนี้

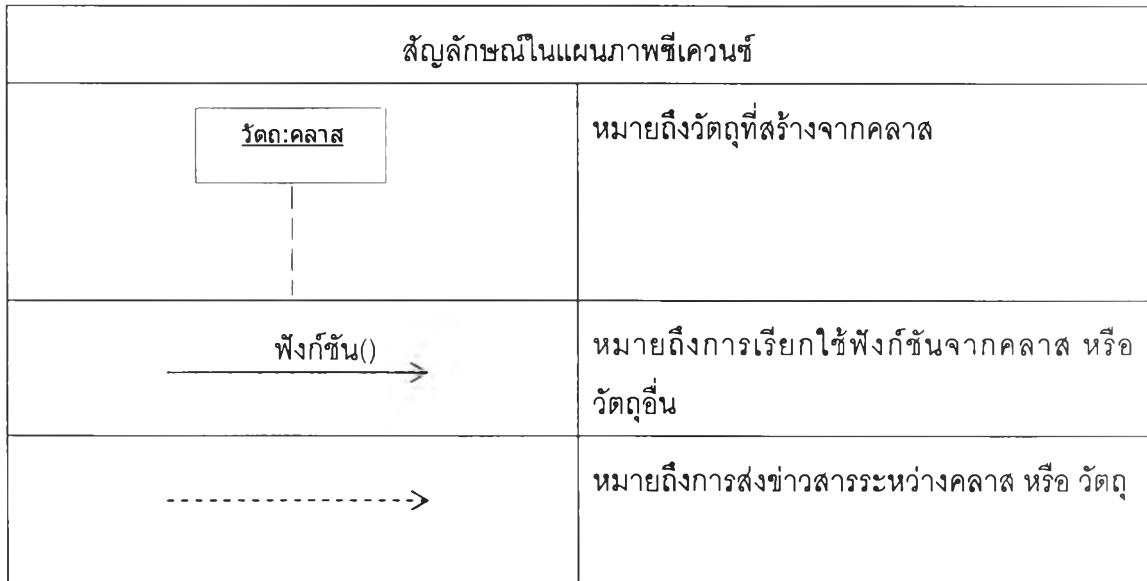

ละจากแผนภาพซีเควนช์ทีไดในบางกรณีที่คลาสมีการเปลี่ยนแปลงสถานะเกิดขึ้นในช่วงชีวิตของ คลาสสามารถอธิบายวงชีวิตของคลาสด้วยแผนภาพสถานะ ซึ่งสัญลักษณ์ที่ใช้ในแผนภาพสถานะ แสดงไว้ดังตารางต่อไปนี้

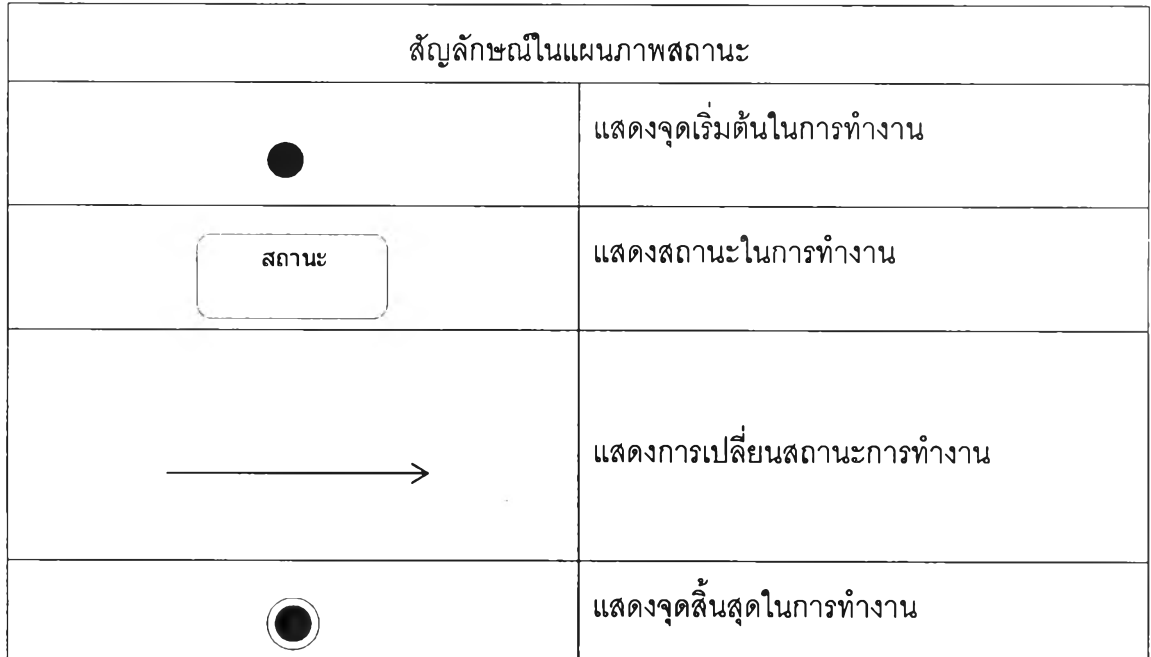

(4) การทำคลาสเรียลไสเซชัน (Class Realization) จากขั้นตอนการทำยูสเคส เรียลไลเซชันจะได้คลาลต่างๆซึ่งมีอยู่ในยูสเคส ซึ่งคลาสเหล่านี้ยังไม่ได้ระบุเมธอด ซึ่งจะทำหน้าที่ ต่างๆในคลาสนันๆ ในชันตอนของการทำคลาสเรียลไลเซชันนั้นจะต้องอาลัยข้อมูลจาก แผนภาพซี- เควนช์เพื่อระบุว่าในคลาสนั้นจะมีเมธอดใดเกิดขึ้นและข่าวสารที่เมธอดนั้นล่งหรือรับนั้นจะมีผลใด เกิดกับข้อมูลสมาชิก (Data Member) อย่างไร ผลลัพธ์ก็จะได้คลาสซึ่งมีเมธอด และ ข้อมูลสมาชิก เกิดฃึนซึ่งเมื่อได้คลาสที่สมบูรณ ์ก็จะลามารถนำคลาสเหล่านั้นไปพัฒ นาต่อเพื่อให้ทำงานได้ สัญลักษณ์สำหรับแผนภาพคลาสแสดงไว้ในตารางต่อไปนี้

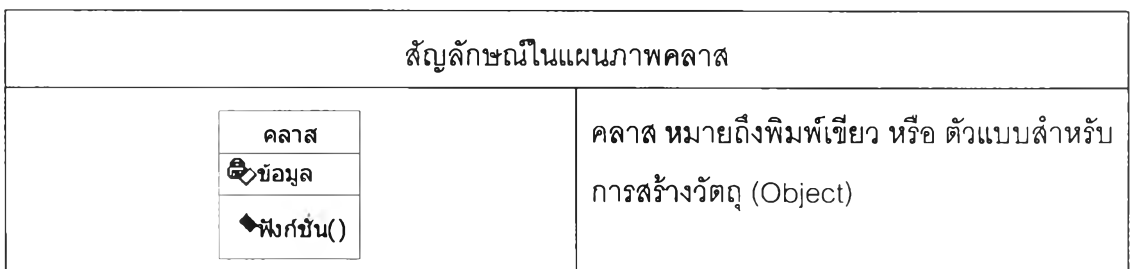

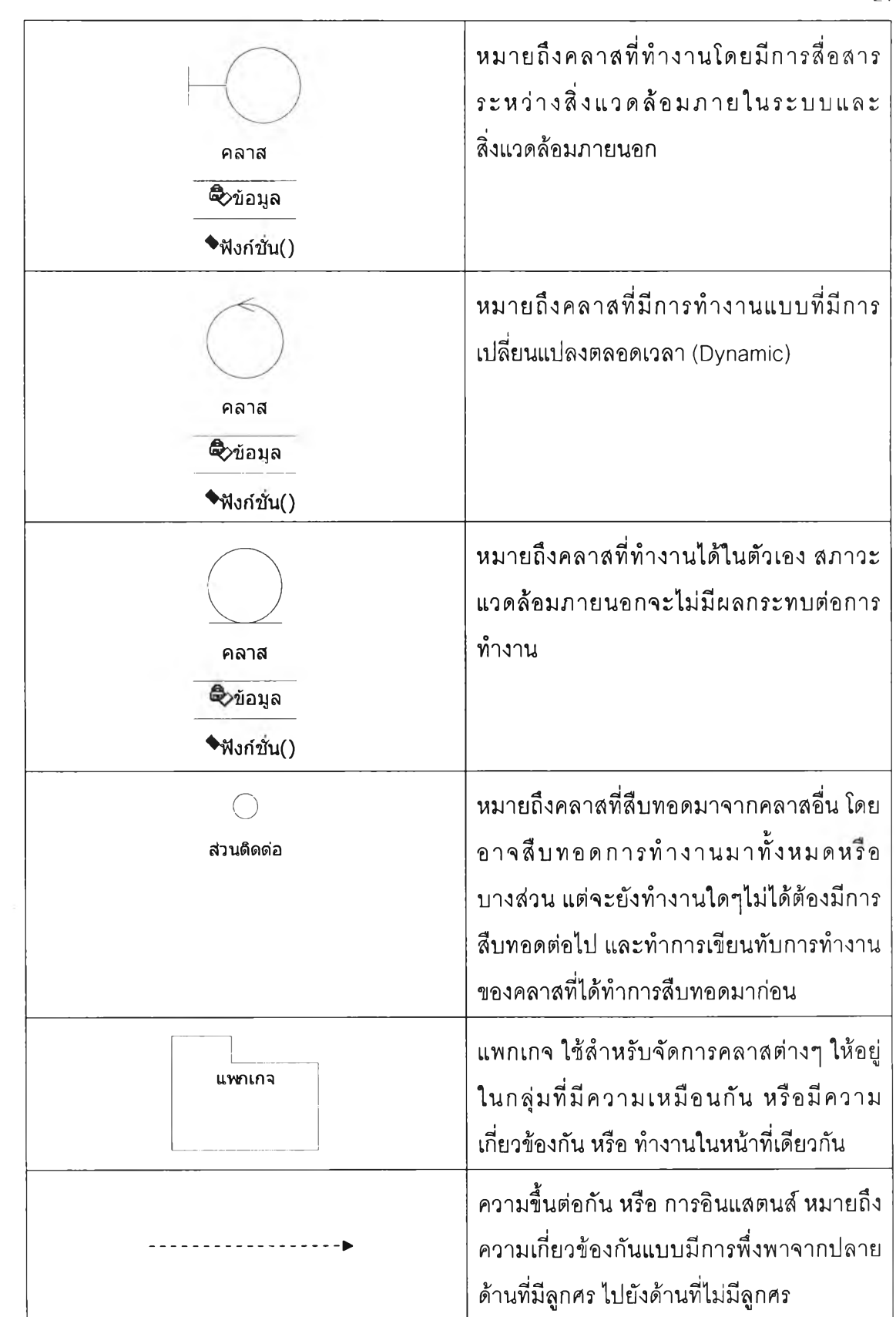

(5) การอธิบายขั้นตอนในการทำงานของระบบ ในงานวิจัยนี้จะใช้แผนภาพ แอกติวิตีเพื่ออธิบายให้เห็นลำดับต่างๆในการทำงานของระบบหรือสิ่งที่สนใจโดยสัญลักษณ ์ สำหรับแผนภาพแอกติวิตีแสดงได้ดังต่อไปนี้

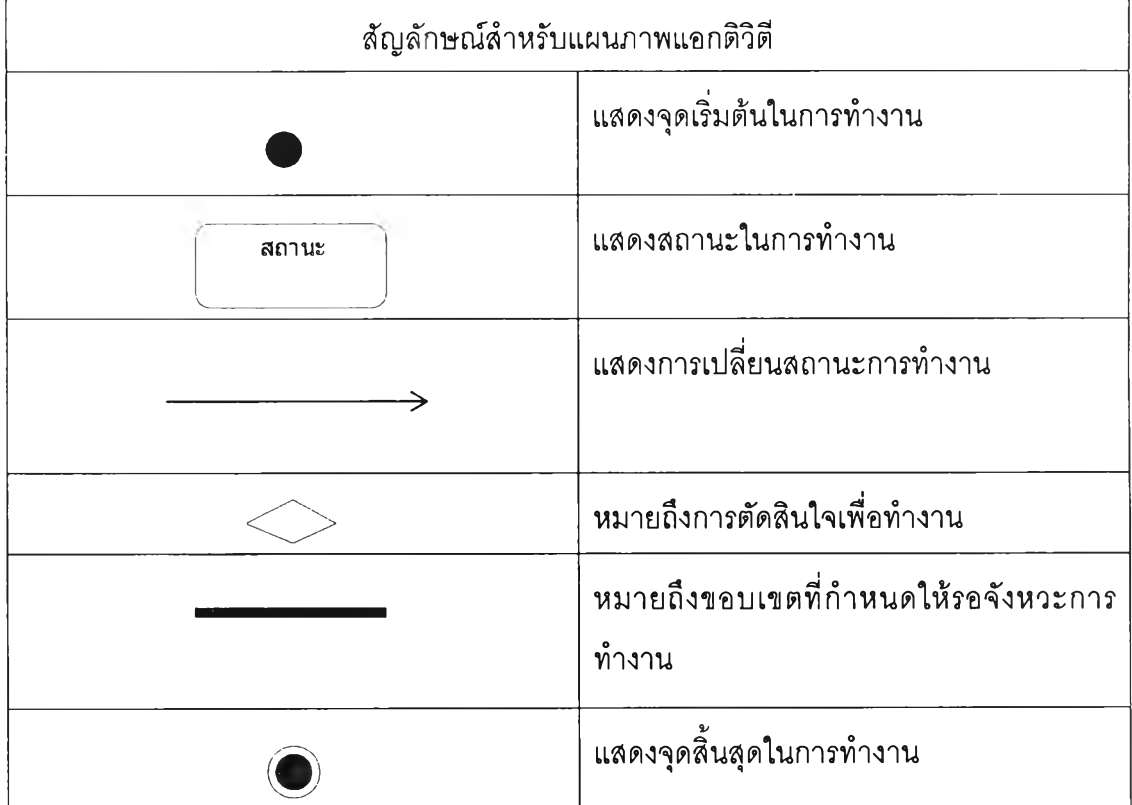

จะเห็นได้ว่าจากขั้นตอนห้าขั้นตอนที่กล่าวมายูเอ็มแอลจะสอดแทรกอยู่ในการออกแบบของ งานวิจัยทุกขั้นตอน ซึ่งการใช้ยูเอ็มแอลจะทำให้เห็นภาพของระบบได้ชัดเจนขึน และผลลัพธ์ทำให้ สามารถพัฒนาซอฟต์แวร์สะดวกขึ้น

2) JAVA software development Kit

เป็นชุดพัฒนาซึ่งประกอบด้วย[11][12] ไลบรารืมาตรฐาน (Standard Library) ของภาษา ซึ่งในไลบรารื นี้จะประกอบด้วยแพกเกจ (Package) ต่างๆ ซึ่งในแพกเกจเหล่านีก็จะประกอบด้วย คลาสย่อยๆ อยู่ภายใน เพื่อให้ผู้พัฒนาทำการเรียกใช้ โดยแพกเกจหลัก มีชื่อว่า java และถูกแบ่ง ออกเป็นแพกเกจย่อยๆอีกเพื่อทำงานหนึ่งๆ ตัวอย่างเช่น java.io.\* เป็นแพกเกจสำหรับทำงาน เกี่ยวกับกระแสข้อมูล (Stream) และ java.applet.\* จะเป็นแพกเกจเกียวกับ แอพเพล็ต (Applets) เป็นต้น การใช้งานแพกเกจที่มีอยู่แล้วจะทำให้การพัฒนาซอฟต์แวร์นัน สะดวกและรวดเร็วฃึน เนื่องจากไม่ต้องทำการสร้างคลาสขึ้นเองโดยในงานวิจัยนี้มีการใช้ แพกเกจมาตรฐานดังต่อไปนี

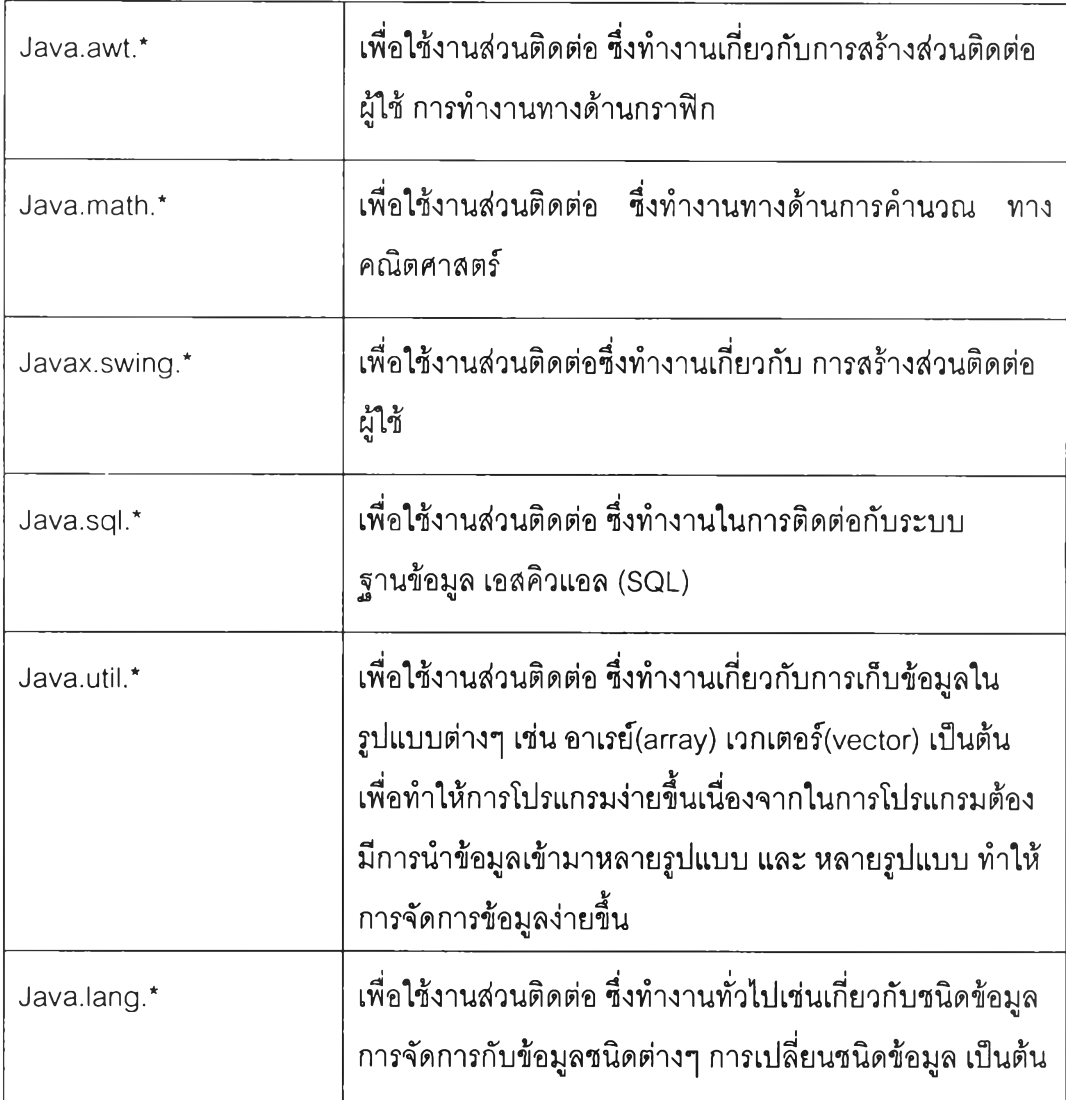

3) สภาวะการพัฒนาชัน โอเอ็นอี

(SUN ONE Integrated Development Environ-ment)

เป็นชุดพัฒนาแบบรวมศูนย์จาก ชันไมโครซิสเต็มท์[4] (รนก Micro Systems) เพื่อใช้ใน การพัฒนาซอฟต์แวร์ เป็นซอฟต์แวร์ที่ดาวน์โหลดได้โดยไม่เสียค่าใช้จ่ายสามารถดาวน์โหลดได้ที่ [www.sun.com](http://www.sun.com) ใช้สำหรับทำการแก้ใฃและพัฒนาโปรแกรมบนจาวาแพลตฟอร์ม ทำให้การพัฒนา โปรแกรมมีความสะดวกและรวดเร็วขึ้น องค์ประกอบของชุดพัฒนา ประกอบด้วย ส่วนต่างๆได้แก่ หน้าต่างสำหรับการแก้ไขส่วนติดต่อผู้ใช้ในรูปแบบกราฟิก เครื่องมือเพื่อใช้ช่วยในการแก้ไข คุณ สมบัติต่างๆของคอมโพเนนท์(Component) ในรูปแบบกราฟิก รวมทั้งเครื่องมือเพื่อติดตั้ง คุณสมบัติในการเชื่อมต่อกับฐานข้อมูล

## 4) สภาพบรรจุเจเอสพี/เซิร์ฟเล็ตล

(JSP/Servlet Container 1Jakarta Tomcat 4.3)

เป็นชุดส่วนติดต่อมาตรฐานที่โปรแกรมได้ พัฒนาโดยทีมพัฒนา จาการ์ตาโปรเจกต์ (JAKARTA PROJECT) ซึ่งได้รับมอบหมาย โอนถ่ายการพัฒนาจาก ชันไมโครซิสเต็มลั เพื่อใช้เป็น สภาพบรรจุสำหรับ เจเอสพี และ เซิร์ฟเล็ตส และ สำหรับพัฒนาแอพลิเคชันเวบ โดยหน้าที่คือเป็น สภาพบรรจุ (container) ในการทำงานสำหรับแอพลิเคชันเวบ ภายในจะประกอบด้วยแพกเกจส่วน ติดต่อสำหรับภาษาจาวาซื่อ เซิร์ฟเล็ตล แพกเกจ (Servlet package) เพื่อให้นักพัฒนาที่ใช้ภาษา จาวาใช้ในการพัฒนาแอพลิเคชันเพื่อติดต่อกับสภาพบรรจุ โดยในงานวิจัยนี้ผูวิจัย ได้มีการพัฒนา โดยมีองค์ประกอบส่วนที่เป็น เจเอสพี (JSP) และ เชิร์ฟเล็ตล (Servlet) ซึ่งเป็นองค์ประกอบเวบ และส่วนขยายของเวบตามลำดับ โดยใช้งานบนสภาวะแวดล้อมของภาษาจาวา [2][5]

5) สภาพบรรจุอีเจบี

(EJB Container,J2EE Software Development Kit 1.4)

ในงานวิจัยนี้มีส่วนการทำงานที่เป็น อีเจบีคอมโพเนนท์ (Enterprise Java Bean) ซึ่งต้อง อาดัยสภาวะแวดล้อมซึ่งสามารถทำให้ อีเจบีทำงานได้และใต้เลือกใช้เจทูอีอี เป็นสภาพแวดล้อม สำหรับอีเจบีนี้ด้วย โดยชุดพัฒนาจะมีลักษณะคล้ายๆกับ ชุดพัฒนาจาการ์ตา โดยมีส่วนที่เป็น สภาพบรรจุเวบ แต่ข้อแตกต่างคือสภาพบรรจุนี้จะมีส่วนที่เพิ่มขึ้นมาเป็นสภาพบรรจุอีเจบี การมี สภาพบรรจุอีเจบีทำให้ชุดพัฒนาต้องเพิ่มส่วนติดต่อ หรือ คลาสใหม่ขึ้นเพื่อทำให้ แอพลิเคชัน ภายนอกลามารถติดต่อกับสภาพบรรจุได้ โดยส่วนติดต่อ หรือคลาสเหล่านี้จะถูกบรรจุไว้ในแพก เกจที่มีชื่อว่า เจทูอีอี แพกเกจ (J2EE package) [2][4]

> 6) มาโครมีเดีย ดรืมวีฟเวอร์ (MacroMedia Dreamweaver)

ดรีมวีฟเวอร์ เป็นเครื่องมือสำหรับ การแก้ไขเอชทีเอ็มแอล ใช้สำหรับการออกแบบส่วนติดต่อ แก้ไขข้อความสำหรับการโปรแกรม และ เวบเพจ หรือ เวบแอพลิเคชัน ซึ่งจุดเด่นคือมีความง่ายใน การใช้งาน และทำให้เกิดความสะดวกรวดเร็วในการพัฒนาเนื่องจาก การทำงานในรูปแบบกราฟิก ซึ่งมีเครื่องมีสำหรับช่วยเหลือในการพัฒนาอย่างมากมายทำให้ประหยัดเวลาในการพัฒนา

7) ระบบจัดการฐานข้อมูล มายเอสคิวแอล

(MySQL DataBase Management System)

เป็นซอฟต์แวร์บริหารจัดการฐานข้อมูลเชิงสัมพันธ์จุดเด่นของซอฟต์แวร์นี้คือ มีความคงทน ทำงานแบบหลายเธรด หลายผู้ใช้ สามารถติดต่อโดยส่วนติดต่อภาษาโปรแกรมได้หลายภาษา รวมทั้งจาวด้วย มีให้ใช้งานได้บนซอฟต์แวร์ระบบปฏิบัติการหลายระบบ รองรับชนิดของฐานข้อมูล ได้หลากหลาย และที่สำคัญเป็นซอฟต์แวร์ที่ดาวน์โหลดได้โดยไม่เสียค่าใช้จ่าย

> 8) มายเอสคิวแอล คอนเนกเตอร์ เจ (Package MySQL Connector J) และ เจคับเบิลยูเอสดีพี (Java Web Services Delveloper pack ,JWSDP)

สำหรับ มายเอสคิวแอลคอนเนกเตอร์ เจ เป็นชุด ส่วนติดต่อที่โปรแกรมได้ (API) สำหรับ ภาษาจาวา เพื่อใช้ในการติดต่อคับฐานข้อมูล มายเอสคิวแอล (MySql) และ เจคับเบิลยูเอสดีพี เป็นส่วนติดต่อสำหรับเรียกใช้งานคัวประมวลผล เอ็กช์เอ็มแอล (XML parser) สำหรับใช้ในการ พัฒนาเวบเซอร์วิส

#### **2.2 ทฤษฎืทางด้านเภสัชจลนศาสตร์**

ความเป็นเนือเดียวคันทางเภสัชจลนศาสตร์[ไ] (Pharmacokinetic Homogeneity) จะ อธิบายความสัมพันธ์ที่สามารถจะคาดคะเนได้ระหว่างความเข้มข้นของยาใน พลาสมา และความ เข้มข้น ณ บริเวณที่มีคัวรับ ซึ่งอธิบายได้ว่าเมื่อความเข้มข้นของยาในพลาสมามีค่าสูงขึ้นก็สามารถ ที่จะบอกได้ว่าความเข้มข้น ณ บริเวณคัวรับก็จะมีค่าสูงไปด้วย และในทางกสับคันหากระคับยาใน เลือดตํ่าลงระคับยาในเนื้อเยื่อก็จะลดตํ่าลงด้วยสามารถเขียนเป็นกราฟความสัมพันธ์ระหว่าง ความเข้มข้นของยาในพลาสมา และความเข้มข้นของยาในเนื้อเยื่อได้ดังในรูปที่ 2-7 จากหลักการนี้ ทำให้เราสามารถวัดความเข้มข้นของยาจากบริเวณใดในร่างกายก็ได้

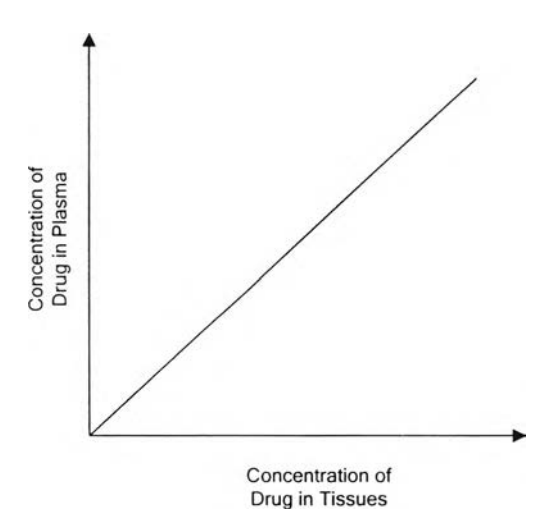

รูปที่ 2-7 แสดงความเข้มข้นของยาใน พลาสมา และเนื้อเยื่อจากแนวคิดความเป็นเนื้อเดียวคัน

เราสามารถที่จะจำลองร่างกายให้อยู่ในรูปของแบบจำลองได้หลายลักษณะ โดยอาศัย ความสามารถในการไหลเวียนของเลือดในบริเวณนั้นๆ เนื่องจากยาทุกชนิดที่ให้เข้ายู่ร่างกาย จะต้องมีการแพร่กระจายเข้ายู่กระแลเลือดแล้วจากกระแสเลือดกระจายเข้ายู่อวัยวะที่ต้องการที่จะ ทำให้ยาออกฤทธิ้บริเวณใดที่มีการไหลเวียนของเลือดได้ดี (High perfusion) การกระจายของยา เข้ายู่อวัยวะนั้นก็จะเกิดขึ้นได้อย่างรวดเร็ว หรือเรียกได้ว่าเป็นเนื้อเดียวกัน แต่หากการกระจายของ ยาเกิดขึ้นได้ซ้าก็จะถือว่าเป็นคอมพาร์ทเมนท์ที่อยู่นอกขอบเขต โดยที่เราจะรวมเอากลุ่มของคอม-พาร์ทเมนท์ที่มีการไหลเวียนของเลือดได้ดีเข้าไว้ด้วยกันรวมเรียกว่า คอมพาร์ท-เมนท์กลาง (Central Compartment) และคอมพาร์ทเมนท์อื่นๅที่มีการไหลเวียนของเลือดน้อยกว่าว่า คอมพาร์ทเมนท์รายล้อม (Peripheral Compartment) สามารถที่จะแสดงใน รูปที่ 2-8

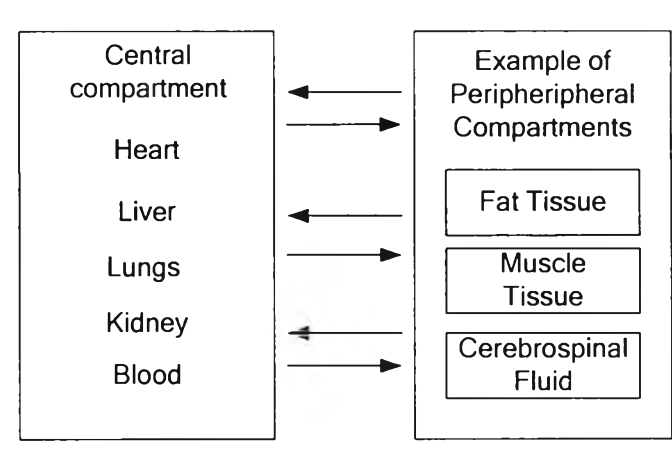

รูปที่ 2-8 ลักษณะทั่วไปของกลุ่มอวัยวะสำหรับ คอมพาร์ทเมนท์หลักและคอมพาร์ทเมนท์รายล้อม

จากลักษณะที่กล่าวมาทำให้เราสามารถที่จะสร้างแบบจำลองคอมพาร์ทเมนท์ แบบต่างๆลังได้ กล่าวมาแล้วในหัวข้อ 1.1.1 และในงานวิลัยนี้จะกล่าวถึงรายละเอียดของแบบจำลองหนึ่งคอม-พาร์ทเมนท์ และ แบบจำลองสองคอมพาร์ทเมนท์ เท่านั้น โดยในแต่ละแบบจำลองจะมี รายละเอียดที่แบ่งแยกได้ลังต่อไปนื้

## **2.2.1 แบบจำล'องคอมพาร์ทเมนท์เดียวแบบเปีด(ให้ยาครั้งเดียว)**

(Open One Compartment Model (Single Dose))

ซึ่งลักษณะของแบบจำลอง[า3][14]แสดงได้ลังแผนภาพในรูปที่ 2-9

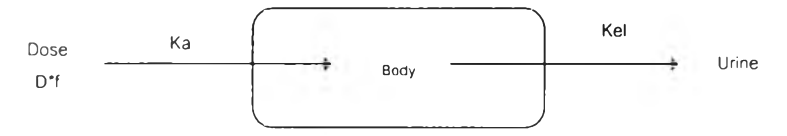

รูปที่ 2-9 แสดงแผนภาพสำหรับแบบจำลองหนึ่งคอมพาร์ทเมนท์

ำหนดว่า

Dose และ D\*f คือขนาดยาที่ให้เข้าสู่แบบจำลอง

 $f$  = สัดส่วน (fraction) ของขนาดยาที่ให้และที่ถูกดูดซึม

Ka คือค่าคงทีในการดูดซึม (absorption rate constance) [hr"1]

 $Kel$  คือค่าคงที่ในการขจัด (elimination rate constance)  $[\text{hr}^1]$ 

โดยแบบจำลองนี้ยังจำแนกออกเป็นอีกสองลักษณะย่อยๆได้แก่

1) การให้ยาอย่างรวดเร็วทางหลอดเลือด (Rapid Intravascular) โดยอนุมานว่า ยา ทั้งหมด หรือ เกือบทั้งหมด ถูกกำจัดออกในรูปแบบที่ไม่มีการเปลี่ยนแปลง ซึ่งลักษณะของ แบบจำลองแสดงได้ดังรูปที่ 2-10

Db ———————→ Ae

รูปที่ 2-10 แสดงลักษณะของการขจัดยาออกแบบไม่มีการเปลี่ยนรูป

กำหนดว่า

 $Db = 1$ ริมาณของยาในร่างกาย (amount of drug in body)

Ae = ปริมาณของยาที่ถูกขับออกทางปัสสาวะ (amount of drug excreted into urine)

และการให้ยาทางหลอดเลือดจะไม่ผ่านขั้นตอนในการดูดซึมเมื่อพิจารณาจากรูปที่ 2-10 มีตัวแปร เข้ามาเกี่ยวข้องเพียงดัวเดียวคือ Kel และสามารถคำนวณความเข้มข้น ณ เวลา t ใดๆได้จาก สมการ (1) และ (2)

$$
C_p = C_p^0 \cdot e^{-Ke^{\mathbf{i} \cdot \mathbf{t}}}
$$
 
$$
C_p = \frac{D \cdot e^{-Ke^{\mathbf{i} \cdot \mathbf{t}}}}{V_d}
$$
 
$$
...
$$
 (1)

 $C_{\sf p}$  = ความเข้มข้นของยาในเลือด พลาสมา หรือ ซีรัม ณ เวลา t  $[{\sf pg/m}^{\sf d}]$ 

 $c^{\circ}_{\rho}$  = ความเข้มข้นของยาในเลือด พลาสมา หรือ ซีรัม ณ เวลา t = 0 [µg/ml]

 $D = \texttt{1}$ นาดของยาที่ให้ (Dose) [µq]

 $t = 12$ ลา [hr]

โดยค่า Kel หาได้จากลมการลำหรับคำนวณค่าคงที่ในการขจัดสมการ (3) ดังนี้

$$
Kel = \frac{\ln C_{p1} - \ln C_{p2}}{t_2 - t_1}
$$
   
 (3)

 $\mathsf{Inc}_2$ ,ln $\mathsf{C}_1$ = สองความเข้มข้นของระดับยาในเลือดใดๆที่อยู่บนเส้นกราฟที่ กำลังลดลง แบบโมโน เอ็กช์โพเนนเทียล (mono-exponential declining line) [pig/ml]

$$
t_2, t_1 =
$$
 เวลาที่ตวงกับ InC<sub>2</sub>,InC<sub>1</sub>

สิ่งที่จะเข้ามาเกี่ยวข้องกับการหายไปของยาอีกสิ่งหนึ่งคือค่าครึ่งชีวิต(half-life) ชึ่งมีความสัมพันธ์ แบบผกผันกับตัวแปรค่าคงที่ในการขจัด(Kel) โดยการหาค่าครึ่งชีวิต ของยาคำนวณได้จากสมการ (4) ดังนี้

$$
t_{\gamma_x} = \frac{0.693}{Kel}
$$
   
   
   
 (4)

 $\mathfrak{t}_{\gamma/}$ = เวลาททาไห้ปรมาณยาไนร่างกายลดลงครงหน่ง (biological Half-Life)  $\frac{1}{2}$ 

ค่านี้สามารถนำไปใช้ในสมการที่ (1) ได้โดยแทนค่าสำหรับตัวแปร t ซึ่งเป็นค่าของเวลาเพื่อ คำนวณหาความเข้มข้นของยาเมื่อเวลาผ่านไปเท่ากับค่าครึ่งชีวิต

การคำนวณหาค่าปริมาตรการกระจายหาได้จากสมการ (5) ดังนี้

$$
V_{d} = \frac{D}{C_{p}^{0}}
$$
 (5)

 $V_d = 1$ ริมาตรการกระจาย [ml]

 $D = 2$ นาดของยาที่ให้  $[\mu g]$ 

 $[(\mu g/ml)^*hr]$ 

$$
V_{\text{darea}} = \frac{D}{\text{Kel} \cdot \text{AUC}}
$$

 $V_{\text{darea}}$  = ปริมาตรการกระจาย (clearance method)

 $\overline{\text{AUC}}$  = พื้นที่ไต้เส้นโค้งของระดับยาในเลือด (area under blood level curve)

ดังนั้นค่าของ Ae สามารถหาได้จากสมการต่อไปนี้

$$
A_{e} = \frac{C_{p} \cdot V_{d} \cdot K_{u} \cdot (1 - e^{-K e t^{2} t})}{K e t}
$$

 $\mathsf{K}_\mathsf{u}$  = อัตราคงที่ในการขจัดยาออกในรูปแบบที่ไม่มีการเปลี่ยนแปลงรูปแบบ ผ่าน ดับ และ ทางปัสสาวะ

การให้ยานอกหลอดเลือด (EXTRAVASCULAR ADMINISTRATION) อนุมานว่า ยาทั้งหมดหรอเกือบทั้งหมด ถูกขับออกในรูปที่ไม่มีการเปลี่ยนแปลง โดยแสดงได้ดังรูปที่2-11 ต่อไปนี้

> **D\*f Ka ----------------» Db Kel > Ae**

รูป ท ี่2-11 แสดงลักษณะการดูดซึมและการขจัดออกแบบไม่มีการเปลี่ยนรูป

และการหาค่าความเข้มข้นของยา ณ เวลา t ใดๆ หาได้จากสมการ (1) และ (2) ดังนี้

$$
C_{p} = B \cdot e^{-K e^{i\tau}t} - A \cdot e^{-K e^{i\tau}t}
$$
\n
$$
C_{p} = \frac{D \cdot f \cdot K_{a}}{V_{a}(K_{a} - K_{e})} \cdot (e^{-K e^{i\tau}t} - e^{-K e^{i\tau}t})
$$
\n
$$
= \frac{1}{V_{a}(K_{a} - K_{e})} \cdot (e^{-K e^{i\tau}t} - e^{-K e^{i\tau}t})
$$
\n
$$
= \frac{1}{V_{a}(K_{a} - K_{e})} \cdot (2)
$$

B = จุดตัดซึ่งหาไดโดยวิธีวาดกราฟโดยลากเลันย้อนกลับเพื่อหาจุดดัด ของเลันที่ กำลังเปลี่ยนแปลงลดลงของกราฟโมโนเอกโพเนนต์เทียล [pg/ml]

A = จุดตัดซึ่งหาได้โดยวิธีวาดกราฟโดยการลากเส้นกราฟย้อนกลับซึ่งได้จาก Ln Cdiff โดยใช้ระเบียบวิธี ต่วนที่เหลือ (residual method) เพื่อหาจุดดัดแกนบนกราฟแบบโมโนเอ็กช์ โพเนนท์เทียล [pg/ml]

$$
Kel = \frac{\ln C_2 - \ln C_1}{t_2 - t_1}
$$
\n
$$
Ka = \frac{\ln C_{1diff} - \ln C_{2diff}}{t_2 - t_1}
$$
\n
$$
...
$$
\n(3)\n
$$
...
$$
\n(4)

 $\ln C_{\rm 1diff}$ , $\ln C_{\rm 2diff}$  = คือค่าของผลต่างระหว่างความเข้มข้นของเลือดที่วัดได้จริงใน เลือด พลาสมา หรือ ซีรัม ระหว่างช่วงของการดูดซึม ณ เวลา  $\mathfrak{t}_i$  และ  $\mathfrak{t}_2$  กับเส้นตรงที่ลากย้อนกลับ เพื่อหาจุดดัดของ แลันที่กำลังลดลงแบบโมโนเอ็กซไ,พเนนต์เทียล

การคำนวณค่าครึ่งชีวิตได้ด้วยสมการ (5) และ (6) ดังต่อไปนี้

$$
t_{\frac{1}{2}} = \frac{0.693}{\text{KeI}} \tag{5}
$$

อ \* f darea Kel \* AUC **(**6**)**

จากค่าตัวแปรต่างๆที่คำนวณข้างต้นการหาค่า Ae สามารถหาได้จากสมการดังต่อไปนี้

$$
Ae = D^*f^*[1 - \frac{1}{K_a - KeI} * (Ka * e^{-KeI^*t} - KeI * e^{-Ka^*t})]
$$

## **2.2.2 แบบจำลองสองคอมพาร์ทเมนท์แบบเปีดโดยให้ยาครั้งเดียว**

(Open Two Compartment Model (Single Dose)) โดยลักษณะของแบบจำลอง[13][14]แลดงไว้ดังรูปที่ 2-12 ดังต่อไปนี้

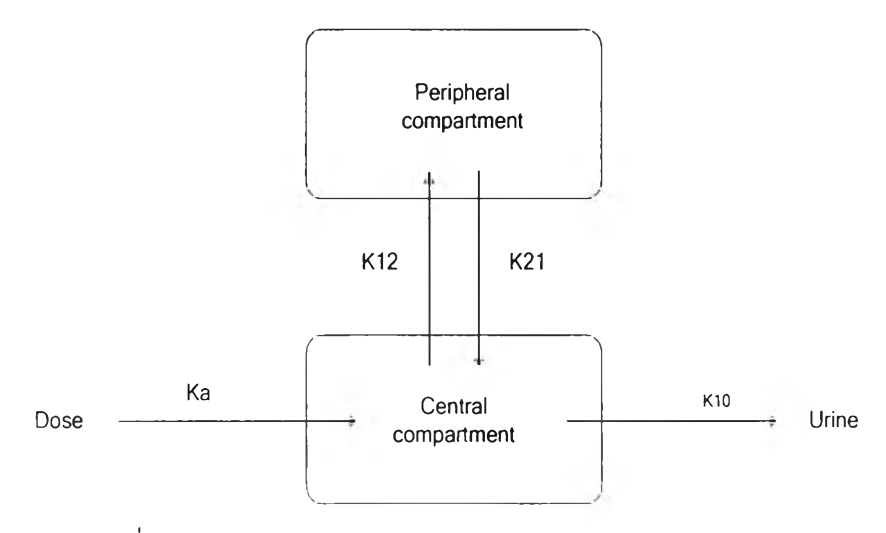

รูปที่ 2-12 แสดงลักษณะของแบบจำลองสองคอมพาร์ทเมนท์

กำหนดว่า

Dose คือขนาดของยาที่ให้เข้าไปในคอมพาร์ทเมนท์กลาง

 $\kappa$ a คือค่าคงที่การดูดซึมยา  $\left[\mathsf{hr}^\dagger\right]$ 

 $K$ 10 คือค่าคงที่ในการขจัด [h $\bar{r}^1$ ]

K12 คือค่าคงที่ในการกระจายยาจากคอมพาร์ทเมนท์กลางไปคอมพาร์ทเมนท์

รายล้อม

K21 คือค่าคงที่ในการกระจายยาจากคอมพาร์ทเมนท์รายล้อมกลับมายังคอน-พาร์ทเมนท์กลาง

และแบบจำลองสองคอมพาร์ทเมนท์นี้ยังสามารถจำแนกออกอีกได้เป็นสองลักษณะย่อยคือ

1) การให้ยาทางหลอดเลือดอย่างรวดเร็ว (Rapid Intravascular administration) อนุมานว่ายาทั้งหมดหรือเกือบทั้งหมด ถูกขจัดออกโดยไม่มีการเปลี่ยนแปลงรูปแบบ ลักษณะของ แบบจำลองสามารถแสดงได้ด้วยรูป 2-13 ดังต่อไปนี้

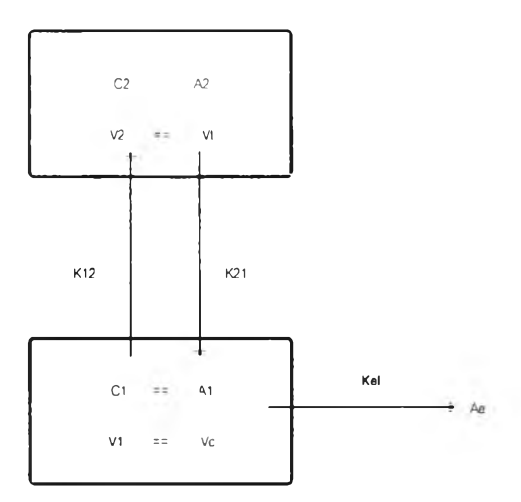

รูปที่ 2-13 แสดงแบบจำลองสองคอมพารืทเมนท์ที่มีการขจัดออกโดยไม่มีการเปลี่ยนรูป

 $\rm C1$  = ความเข้มข้นของยาในคอมพาร์ทเมนท์กลาง =  $\rm c_p$ 

 $v_1 = 1$ ริมาตรของคอมพาร์ทเมนท์กลาง =Vc (plasma volume)

C2 = ความเข้มข้นของยาในคอมพาร์ทเมนท์รายล้อม

A1 = ปริมาณของยาในคอมพาร์ทเมนท์กลาง

A2 = ปริมาณของยาในคอมพาร์ทเมนท์รายล้อม

V2 = ปริมาตรของคอมพาร์ทเมนท์รายล้อม = vt (tissue volume)

Ae = ปริมาณของยาที่ถูกขับออกทางปัสสาวะ

โดยค่าความเข้มข้นของระดับยาในเลือด ณ เวลา t ใดๆหาได้จากสมการต่อไปนี

$$
C_{p} = B^* e^{-\beta t} + A^* e^{-\alpha t}
$$
\n
$$
C_{p} = \frac{D}{\sqrt{2\pi}} \cdot [(K21 - \beta) \cdot e^{-\beta t} - (K21 - \alpha) \cdot e^{-\alpha t}]
$$
\n
$$
C_{p} = \frac{D}{\sqrt{2\pi}} \cdot [(K21 - \beta) \cdot e^{-\beta t} - (K21 - \alpha) \cdot e^{-\alpha t}]
$$
\n
$$
= \frac{D}{\sqrt{2\pi}} \cdot [K21 - \beta] \cdot E^{-\beta t} - (K21 - \alpha) \cdot e^{-\alpha t}]
$$
\n
$$
= \frac{D}{\sqrt{2\pi}} \cdot [K21 - \beta] \cdot E^{-\beta t} - (K21 - \alpha) \cdot e^{-\alpha t}]
$$

 $\vee$ <sub>c</sub>  $\cdot$  ( $\alpha$  -  $\beta$ )

โดยจากสมการการคำนวณ(ใ) และ (2) กำหนดว่า

A = จุดตัดแกนที่เกิดจากการแปรผลย้อนกลับของเส้นที่มีความชัน  $\alpha$ 

 $\alpha$  = ความขันของเส้นการกระจายโมโนเอ็กซ์โพเนนเทียล (hybrid constant) [hr<sup>1</sup>]

โดยค่าของ α หาได้จาก 
$$
\alpha = \frac{\ln C_{2diff} - \ln C_{1diff}}{t_2 - t_1}
$$

 $B = \gamma$ ดดัดแกนที่เกิดจากการแปรผลย้อยกลับของเส้นที่มีความชัน  $\beta$  [µg/ml]

 $\beta$  = ความชันของเส้นกราฟโมโนเอ็กซ์โพเนนเทียลที่กำลังลดลง (hybrid constant) [hr-1] โดยค่าของ β หาได้จาก  $\beta = \frac{m_{\infty}}{2}$  **.........**  $t_{2} - t_{1}$ 

และค่าของ InC<sub>2diff</sub>,InC<sub>1diff</sub> = ผลต่างสัมบูรณ์ระหว่างความเข้มข้นที่วัดได้ จากเลือด พลาสมา หรือ ซีรัม ณ เวลา ท และ *12* กับเลันโมโนเอ็กซ์โพเนนเทียล ที่ได้จากการแปรผลย้อนกลับ ซึ่งมีความขัน  $\beta$  [µg/ml](back-feathering)

จากค่า A 1 B สามารถหาค่าความเข้มข้นเริ่มต้นเมื่อให้ยาเข้าฟูแบบจำลองหาได้จากสมการ (3) คือ

$$
C_p^0 = B + A \tag{3}
$$

จากนั้นหาค่าของ K12 ได้จากสมการ (4) ตังนี้

$$
K12 = \frac{A^*B^*(\beta + B^*\alpha)^2}{C_p^0^*(A^*\beta + B^*\alpha)}
$$
   
   
   
 (4)

หาค่าของ K21 ได้จากสมการ (5) ดังนี้

$$
K21 = \frac{A \cdot \beta + B \cdot \alpha}{c_p^0}
$$
 (5)

และหาค่าของ Kel หาได้จากสมการ (6) ดังนี้

$$
Kel = \frac{C_p^0}{\sqrt[4]{\alpha - \frac{B_p}{\beta}}}
$$

ในแบบจำลองนี้ค่าครึ่งชีวิตจะแบ่งออกเป็น *t <sub>}{a</sub> = คร*ึ่งชีวิตส่วนอัลฟาหาได้โดยใช้สมการ (7)

**\_0.693** *y*2a a ( 7 )

ี และ  $t_{1/g} = e^{\frac{4}{3} \sqrt{3}}$ วิตส่วนเบต้า [hr $^{-1}$ ] หาค่าได้โดยใช้สมการ (8)

$$
t_{\frac{1}{2}\beta} = \frac{0.693}{\beta} \tag{8}
$$

ารหาปริมาตรการกระจายสำหรับคอมพาร์ทเมนท์กลางหาได้จากสมการ (9)

V. C. (9)

ปริมาตรการกระจายรวม หรือ ปริมาตรการกระจายจากการแปรผล  $\rm V_{\rm{dextra}}$ จะหาได้จากสมการ (10) ดังนี้

$$
V_{\text{dev}(\text{rap})} = V_c + V_t
$$

 $V_{\textit{destrap}}$ = ปริมาตรการกระจายที่ได้จากการแปรผล (extrapolated volume of distribution) [ml] (least precise method) หรือสามารถหาได้จากสมการ(11)

**\_ D \_ V C \* (OC—P)** ^dextrap- \_ — ก **B K21 —P** ( <sup>11</sup>)

 $V_{\textit{darea}}$  = ปริมาตรการกระจาย ซึ่งขึ้นกับพื้นที่ หรือ การวิธีการขจัด (volume of distribution according to area or clearance method) [ml] ค่านีสามารถหาได้จากสมการ (12)

$$
v_{\text{darea}} = v_{\text{dss}} + \frac{\kappa_{13} - \beta \cdot v_{\text{c}}}{\kappa_{21}} \tag{12}
$$

และค่า B นอกจากจะสามารถหาได้จากการวาดกราฟยังสามารถหาได้โดยการคำนวณตามสมการ (13) คือ

$$
B = \frac{D^{\star}(K21 - \beta)}{V_c^{\star}(\alpha - \beta)}
$$

แต่เงื่อนไขคือต้องทราบค่าตัวแปร อัลฟา และ เบตา รวมทั้งค่าคงที่ในการกระจาย และ ปริมาตร การกระจายด้วยจึงจะสามารถคำนวณได้

และเมื่อทราบค่าตัวแปรต่างๆแล้วสามารถนำตัวแปรเหล่านั้นมาคำนวณค่าของ A2 โดยลมการ (14) ตังนี้

(a-p)

*A2* = จำนวนของยาในคอมพาร์ทเมนท์รายล้อม (amount drug in peripheral compartment)  $[\mu q]$ 

2) การให้ยานอกหลอดเลือด (extra vascular administration) อนุมานว่ายาท์งหมด หรือ ยาเกือบทั้งหมดถูกขจัดออกในรูปที่ไม่มีการเปลี่ยนแปลง โดยลักษณะของแบบจำลองแสดงได้ ตับรูปที่ 2-14

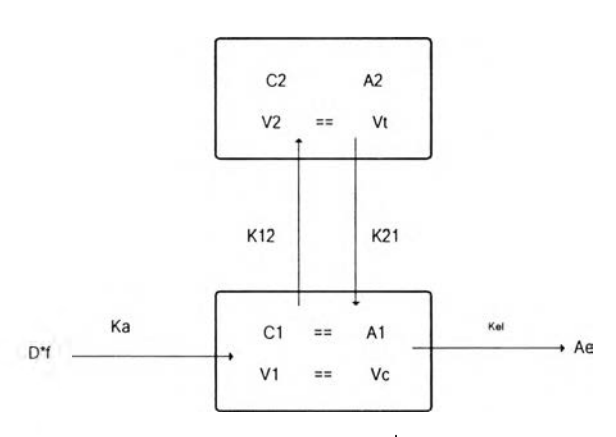

รูปที่ 2-14 แสดงแบบจำลองแบบสองคอมพาร์ทเมนท์ซึ่งมีการขจัดออกแบบไม่มีการเปลี่ยนรูป  $D = \texttt{u}$ าดยาที่ให้เข้าสู่แบบจำลอง

- $f$  = สัดส่วนของยาที่ให้ซึ่งถูกดูดซึม (fraction of administered dose, which is absorbed)
- **Ka =** ค่าคงทีอัตราการดูดซึม (absorption rate constant)

 $\mathsf{C} \mathsf{C} \mathsf{C} = \mathsf{A} \mathsf{C} \mathsf{C} \math$ 

**V1** = ปริมาตรของคอมพาร์ทเมนท์กลาง

**C2** = ความเข้มข้นขอองยาในคอมพาร์ทเมนท์รายล้อม

 $A_2$  = จำนวนของยาในคอมพาร์ทเมนท์รายล้อม

V2 = ปริมาตรของคอมพาร์ทเมนท์รายล้อม

K12 = อัตราคงที่การกระจายสำหรับการส่งถ่ายยาจากคอมพาร์ทเมนท์กลางไปยังคอมพาร์ทเมนท์ รายล้อม

K21 = อัตราคงที่การกระจาจสำหรับการส่งถ่ายยา

Kel = ผลรวมค่าคงที่การขจัด

 $Ae = \hat{\mathbb{1}}$ นวนของยาซึ่งถูกขับออกทางปัสสาวะ

การหาความเข้มข้นของระดับยาในเลือด ณ เวลา{ใดๆ หาได้จากสมการที่ (1) ดังนี้

Cp = B e H - A \* e - C p \*e ----------------------------------------- (1)

B = จุดดัดการแปลผลย้อนกลับแบบโมโนเอ็กซ์โพเนนเทียล

 $\beta$  = ความชันของเส้นโมโนเอ็กซ์โพเนนเทียล ที่ดิ่งลง  $[\mathsf{hr}^1]$ 

ค่าของ P หาได้จากสมการ p = mc2 -me (2)

 $\alpha$  = ความขันของเส้นการกระจายแบบโมโนเอ็กซ์โพเนนเทียล (slope of mono exponential distribution line) (hybrid constant)  $[\text{hr}^1]$ 

 $A$  = จุดตัดของเส้นแบบโมโนเอ็กซ์โพเนนเทียลที่มีความชัน  $\alpha$  [µg/ml]

ค่าของ α หาได้จากสมการ 
$$
\alpha = \frac{\ln C_{2diff} - \ln C_{1diff}}{t_2 - t_1}
$$
 ...

 $\ln\,c_{\rm 1diff}$ ,  $\ln\,c_{\rm 2diff}\,=\,$  ผลต่างระหว่างความเข้มข้นที่วัดได้จาก เลือด พลาสมา หรือ ซีรัม ณ เวลา t1 และ *[2* กับเลันที่ทำการแปรผลย้อนกลับแบบโมโนเอ็กซ'โพเนนเทียล โดยใซ้เลันชึ่งมีความชัน *(3*

 $Ka =$ อัตราคงที่การดูดซึม, ได้จากความชันของเส้นการแปรผลย้อนกลับ [hr<sup>1</sup>]

$$
K_{a} = \frac{\ln C_{n2} - \ln C_{n1}}{t_{2} - t_{1}}
$$
 \n................. (4)

 $\ln C_{\rm n1}$ เก $C_{\rm n2}$  = ผลต่างระหว่าง ค่าความเข้มข้นที่ได้จากเลือด พลาสมา หรือ ซีรัม กับค่าความ เข้มข้นบนเส้นตรงที่มีความชัน $\alpha$  และจุดตัดแกน Y  $\stackrel{\,\,\,}{\eta}$  A ณ เวลา t1 และ t2 แล้วทำการแปรผล ย้อนกลับแบบโมโนเอ็กซ์โพเนนท์เทียล โดยเส้นที่มี่ความชันเท่ากับ  $\beta$  [µg/ml]

ความเข้มข้นของระดับยาในเลือด ณ เวลา t ใดๆ คำนวณได้จากสมการ (5) ตังนี้

$$
C_p = B + A
$$
 **........**

และจากค่าคงที่และตัวแปรมาโครต่างๆที่คำนวณได้นำไปแทนค่าเพื่อหาตัวแปรต่างๆในสมการ (6) (7) (8)

$$
K12 = \frac{A \cdot B \cdot (\beta - \alpha)^2}{C_p^0 \cdot (A \cdot \beta \cdot \alpha)}
$$
   
 (6)

\_ A\*p + B \* a K 2 ,= ^ [ - — ................................................................. (7)

(8)

และค่าครึ่งชีวิต $\alpha$  และ  $\beta$  ของยาได้จากสมการ (9) และ (10)

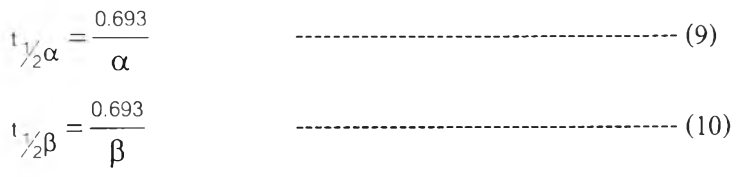

ค่าปริมาตรการกระจายของคอมพาร์ทเมนท์กลางคำนวณได้จากสมการ (11 )

**D\*f** (ท )

ค่าการกระจายโดยรวมจากการแปรผลจากกราฟคำนวณได้จากสมการ (12)

\_ D ^ VC •( g - p ) v dextrp — — *0* **B (K21 — p) (** 12**)**

้ค่าการกระจายโดยรวมจากพื้นที่ใต้โค้งของกราฟความเข้มข้นคำนวณจากสมการ (13)

$$
V_{\text{darea}} = V_{\text{dss}} + \frac{K_{13} - \beta}{K_{13}} \cdot V_{\text{c}}
$$

ค่าการปริมาตรการกระจาย ณ สภาวะคงที่คำนวณจากสมการ (14)

$$
V_{\text{dss}} = V_{\text{c}} + V_{\text{t}} \tag{14}
$$

จากค่าตัวแปร และ ค่าตัวแปรมาโครต่างๆ รวมทั้งค่าคงที่ที่หาได้ทั้งหมด คำนวณหาค่า ความเข้มข้นของระดับยาในคอมพาร์ทเมนท์กลางได้จากลมการ (15)

$$
c_{\rho} = \frac{D^{\star}f^{\star}ka}{v_c} \cdot \left[ \frac{[K21 - \alpha]}{(ka - \alpha) \cdot (\beta - \alpha)} \cdot e^{-\alpha \cdot t} + \frac{[K21 - \beta]}{(ka - \beta) \cdot (\alpha - \beta)} \cdot e^{-\beta \cdot t} + \frac{[K12 - Ka]}{(\alpha - ka) \cdot (\beta - ka)} \cdot e^{-ka^{\star}t} \right]^{+}
$$

และคำนวณหาค่าปริมาณยาที่อยู่ในคอมพาร์ทเมนท์รายล้อมได้จากสมการ (16)

Az=DfKaK12 **[ ( K a - P ) \* ( a - p ) + (K a-a)\*(P-C C ) + ( a - K a ) \* ( P - K a ) ] (16)**

## 2.2.3 เภส์ชจลนศาสตร์ที่มึการให้ยามากกว่าหนึ่งครั้ง

(Pharmacokinetic Multiple Dose)

ในการให้ยาสำหรับการรักษาผู้ปวยนั้น การให้ยาครั้งเดียวย่อมไม่สามารถที่จะรักษา ้อาการของผู้ป่วยให้หายได้ เพื่อให้ยาออกฤทธิ์ในการรักษาได้เต็มที่จำเป็นที่จะต้องให้ยาหลายครั้ง เพื่อให้ระดับยาในเลือดสูงเพียงพอที่จะให้ผลในการรักษาได้ กำหนดว่า

1) ยาในขนาดต่อไปที่จะให้ผู้ปวยต้องให้ขณะที่ยาในขนาดก่อนหน้านั้นยังไม่ถูกกำจัด ออกไปจากร่างกายจนหมด เพื่อให้ยาเกิดการสะสมในร่างกาย

2) ขนาดยาที่ให้แต่ละครั้งต้องมีขนาดเท่ากัน (loading dose and maintenance dose have the same amount of drug)

3) ช่วงเวลาในการให้ยาแต่ละขนาดต้องเท่ากัน

- 4) ระดับยาในเลือด พลาสมา หรือ ชีรัม ต้องเพิ่มขึ้นเนื่องจากมีการสะสมของยาใน
	- 5) กำหนดค่าตัวแปรทางเภสัชจลนศาสตร์ทุกตัวสำหรับผู้ปวยนั้นไม่มีการเปลี่ยนแปลง
	- 6) จดจำว่า Persistence factor = *e~Kd' 1*

เลอด

```
Lost factor: 1-e^{-\text{Ker}\tau}
```
สำหรับ แบบจำลองคอมพาร์ทเมนท์เดียวแบบเปิด โดยการให้ยาทางหลอดเลือดแบบให้ยาหลาย ครั้ง แสดงไว้ดังรูปที่ 2-15 และ 2-16 ต่อไปนี้

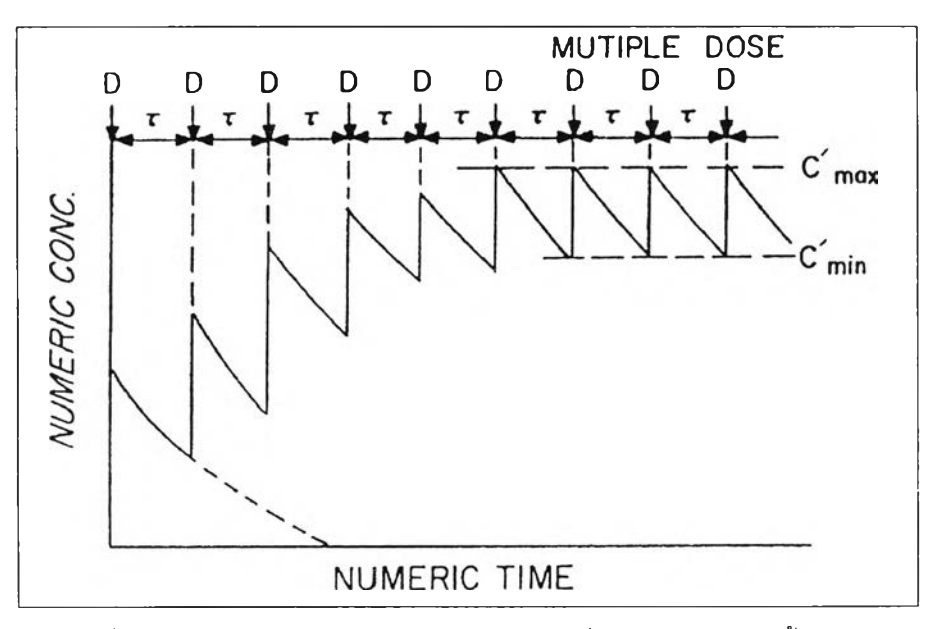

รูปที่ 2-15 แสดงความเข้มข้นของยาในเลือดเมื่อให้ยาแบบ ให้ครั้งเดียว

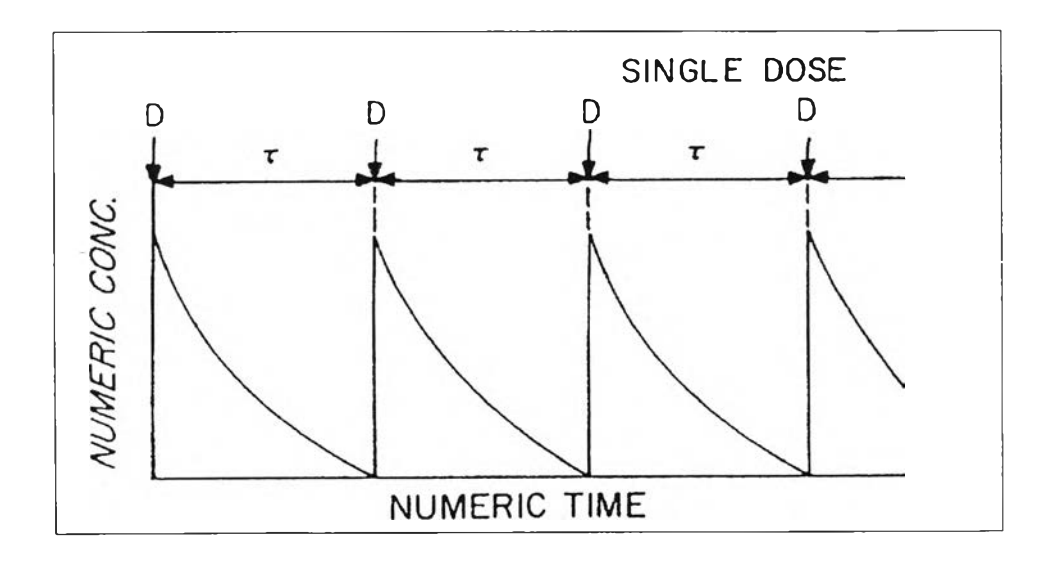

# รปที่ 2-16 แสดงความเข้มข้นของยาในเลือดเมื่อให้ยาแบบให้หลายครั้ง

จากรูปที่ 2-15 และ 2-16 แสดงนั้น เป็นการเปรียบเทียบให้เห็นสภาวะของการให้ยาแบบ ครั้งเดียว และ หลายครั้ง แบบให้ทางหลอดเลือด จะเห็นลักษณะของการสะสมของยาในร่างกาย โดยการ สะสมนี้สามารถที่จะทำการคำนวณความเข้มข้นของระดับยาในเลือดได้โดยสมการคือ

$$
C_{\text{max}} = \frac{C_p^0}{1 - e^{-K e t^* \tau}}
$$

 $\rm C_{max}$  = ความเข้มข้นสูงสุดในเลือด พลาสมา หรือ ซีรัม ที่สภาวะคงที่เมื่อให้ยามากกว่าหนึ่งครั้ง  $[uq/ml]$ 

 $C_{\rm p}^{\rm o}$  = ความเข้มข้นเริ่มต้น ในเลือด พลาสมา หรือ ซีรัม ที่สภาวะคงที่หลังจากการให้ยาครั้งแรก [µg/ml]

Ke1 = ผลการขจัดคงที่รวม [hr'1]

$$
C_{\min}^{\dagger} = \frac{C_{p}^{0} \star e^{-K e^{i \tau} \tau}}{(1 - e^{-K e^{i \tau} \tau})} = C_{\max}^{\dagger} \star e^{-K e^{i \tau} \tau}
$$

 $\overline{C}_{\rm min}^{\rm i}$  = ความเข้มข้นต่ำสุดในเลือด พลาสมา หรือ ซีรัม ที่สภาวะคงที่ในการให้ยามากกว่าหนึ่งครั้ง  $[yg/ml]$ 

$$
\overline{C} = \frac{D}{V_d \cdot \text{Kel} \cdot \tau}
$$

 $\overline{\overline{C}}$  = ความเข้มข้นเฉลี่ยของยาในเลือด พลาสมา หรือ ซีรัม ในการการให้ยามากกว่าหนึ่งครั้ง สำหรับการให้ยาทางหลอดเลือดการสะสมของยาในการให้ทางหลอดเลือดแบบต่อเนื่องเพียงครั้ง เดียว (Accumulation of individual I.v. doses) หาได้จาก

$$
r=e^{-Kei^*\tau}
$$

r = persistence factor  
ค่าสูงสุดหลังให้ยาครั้งแรก: 
$$
C_{max1} = C_p^0
$$
  
ค่าต่ำสุดหลังให้ยาครั้งแรก:  $C_{min1} = C_p^0 * r$   
ค่าสูงสุดหลังให้ยาครั้งที่ n:  $C_{max(n)} = C_{min(n-1)} + C_r^0$   
ค่าต่ำสุดเมื่อให้ยาครั้งที่ n:  $C_{min(n)} - C_{max(n)} * r$ 

$$
\tau = 1^* \ln(\frac{1}{KeI} + \frac{C_p^0}{C_{min}})
$$

 $\tau$  = ช่วงเวลาในการให้ยาที่คิดว่าจะใช้เพื่อคงระดับความเข้มข้นของยาเพื่อการรักษา [hr<sup>1</sup>]

สำหรับ แบบจำลองคอมพาร์ทเมนท์เดียวแบบเปิด โดยการให้ยานอกหลอดเลือดแบบให้ยาหลาย ครั้ง แสดงได้ดังรูปที่ 2-17 และ 2-18 ดังนี้

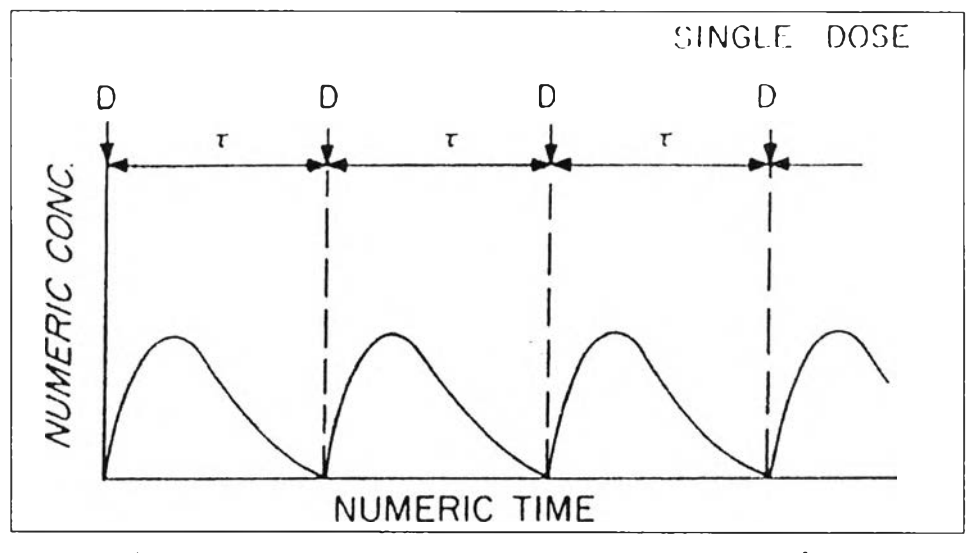

รูปที่ 2-17 แสดงความเข้มข้นของยาในเลือดเมื่อให้ยาแบบให้ครั้งเดียว

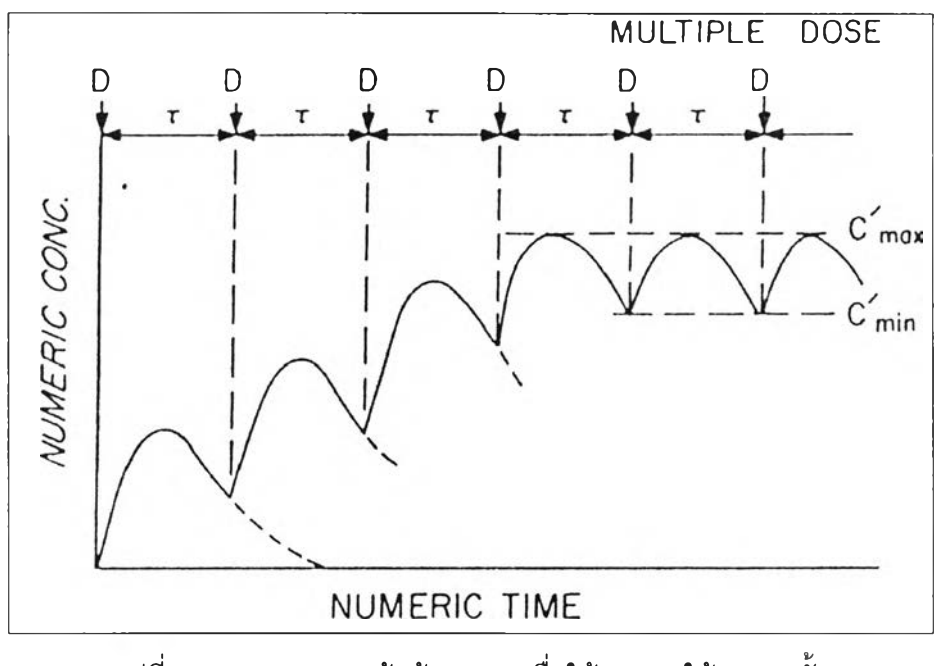

รูปที่ 2-18 แสดงความเข้มข้นของยาเมื่อให้ยาแบบให้หลายครั้ง

D = ข น า ด ใ น ก า ร ใ ห ้ ย า ( d o s e s i z e ) C max = ร ะ ด ั บ ย า ม า ก ท ี ่ ส ุ ด ท ี ่ ร ะ ด ั บ ค ง ท ี ่ ( p l a t e a u ) *โ -* ช่วงเวลา'ในการ'ให้ยา (dosing interval) Cmjn = ระดับยาน้อยที่สุดที่ระดับคงที่

40

(plateau)

ำะเห็นได้ว่าลักษณะของกราฟจะคล้ายกับ การให้ยาในแบบให้ทางหลอดเลือด หากช่วงเวลาใน การให้ยา T มีขนาดสั้นกว่าเวลาที่ต้องการในการกำจัดยาออกจากร่างกายก็จะเกิดการสะสมของ ยาแสดงโดยเส้นกราฟ

ำะได้สมการสำหรับการคำนวณดังนี้

$$
C_{max} = \frac{C_{p}^{0} * Ka}{Ka - KeI} \cdot [\frac{e^{KeI^{+}t}max}{1 - e^{-KeI^{+}t}} - \frac{e^{-Ka^{+}t}max}{1 - e^{-Ka^{+}t}}]
$$

$$
\tau_{max} = \frac{1}{Ka - KeI} * ln[\frac{Ka^{+}(1 - e^{-KeI^{+}t})}{KeI(1 - e^{-Ka^{+}t})}]
$$

$$
C_{min} = \frac{C_{p}^{0} * Ka}{Ka - KeI} \cdot \frac{1}{1 - e^{-KeI^{+}t}} - \frac{1}{1 - e^{-Ka^{+}t}})
$$

 $\kappa_{\rm a}$  = อัตราคงที่ในการดูดซึม [hr $^{-1}$ ]

 $\kappa_{\text{el}} = \tilde{\text{o}}$ ตราคงที่ในการขจัดออก  $[\text{hr}^{-1}]$ 

 ${\sf C}_{_{\sf max}}$ = ระดับความเข้มข้นของยาทิสูงที่สุดในเลือด พลาสมา หรือ ซีรัม ในการให้ยาแบบหลายครั้ง ที่สภาวะคงที่ [mal

 $\hat{C}_{\sf min}^{\sf id}$ = ระดับความเข้มข้นของยาที่ต่ำที่สุดในเลือด พลาสมา หรือ ซีรัม ในการให้ยาแบบหลายครั้ง ที่สภาวะคงที่ [mal

 $C_{\rm n}^0$  = การแปรผลย้อนกลับตามสมมุติฐาน $C_{\rm p}^0$  = B intercept

 $\mathbf{r}_{\text{max}} = \mathbf{r}$  การบรมยารพร่างจะพบมา ส เพริมผาพร่องผู้พร่มพร่ว มาบ่าง เพบ มม [ n s ]

ี่ ที่กล่าวมานั้นเป็นแบบจำลองทางเภสัชจลนศาสตร์ที่ใช้ในการศึกษาเป็นส่วนใหญ่ซึ่งในความเป็น จริงแส้วแบบจำลองที่มีผู้คิดขึ้นนั้นมีมากกว่านี้แต่ในงานวิจัยนี้จะใช้เพียงแบบจำลองที่ครอบคลุม เพียงแบบจำลอง หนึ่งคอมพาร์ทเมนท์และ สองคอมพาร์ทเมนท์ เท่านั้น รวมถึงขอบเขตในการ ี จัดการตัวแปรจะจัดการตัวแปรเพียง 2 ตัวคือ Kel และ Vd และเพื่อให้เกิดความชัดเจนในการนำ ู แบบจำลองไปใช้งาน ให้พิจารณากรณีศึกษาต่อไปนี้

กรณีศึกษา '

,<br>ผู้ป่วยชื่อนาย X -อายุ 40 ปี น้ำหนัก 65 กิโลกรัม ได้เข้ารักษาในโรงพยาบาลศิริราช ด้วยอาการที่ เกิดจากการติดเชื้อ แกรมลบ ได้รับยาเจนตามัยซิน (GENTAMYCIN) 80 มิลลิแกรม (ค่าครึ่งชีวิต 2 ชั่วโมง) ด้วยอัตราการให้ยาทางหลอดเลือดให้หมดใน 1 ชั่วโมงเมื่อทำการเจาะเลือดเพื่อทำการเก็บ ตัวอย่างหลังจากการให้ยา ณ เวลา 1, 2 และ 4 ชั่วโมง ค่าความเข้มข้นของยาในกระแสเลือดที่วัด ได้คือ 3.9, 2.7 และ 1.7 ไมโครแกรม ตามลำดับ

้ คำนวณหา: อัตราที่เหมาะสมในการให้ยาทุก 6 ชั่วโมงเพื่อให้ได้ระดับยาสูงสุดที่สภาวะคงที่คือ 8 ไมโครแกรมต่อมิลลิลิตร

แกน Y เป็น ลอการิทึมเสกล

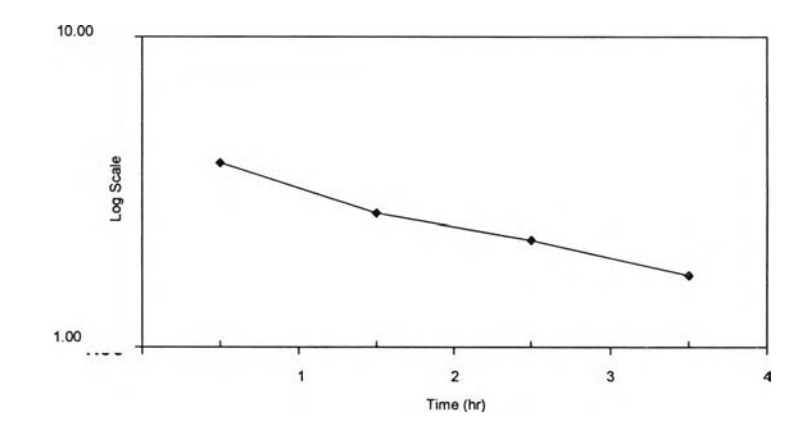

 $\rho$ ำตุคา $\cdot$ 

ปริมาณยาที่ให้ในผู้ป่วย จะใช้ แบบจำลองการให้ยาทางหลอดเลือดอย่างต่อเนื่อง ( CONTINUOUS INFUSION MODEL) เนื่องจาก t<sub>in</sub> (1 hour) มีค่ามากกว่า 1/6 t  $_V$ (1/6\*2\*60=20 นาที) และจากการ วาดกราฟ ใน เซมี-ลอการิทึม ข้างต้น

หาค่า  $C_{\text{max}} = 5.1$  ไมโครแกรมต่อมิลลิลิตร (จุดตัดแกน y บน กราฟ)

คำนวณหา Slope (ความชั้น) ของ กราฟ

 $=\frac{\log(5.1) - \log(2)}{2}$ 3.1666  $Ke = 2.303$  \* slope = 0.2893 hr<sup>1</sup>

 $\stackrel{\circ}{\mathsf{n}}$ านวณ  $\rm V_d$  (ปริมาตรการกระจาย)

$$
V_{d} = \frac{K0*(1 - e^{-Ke^{t_{d0}}})}{Ke^{t}Cmax} = \frac{80*(1 - e^{-0.2703t})}{0.2594*4.9}
$$

 $= 14.3$  ลิตร

ค่า Hhalf-life ของ GENTAMYCIN ในผู้ป่วยรายนี้จะมีค่า

t<sub>1/2</sub> = 
$$
\frac{0.693}{0.2649}
$$
 = 2.6 ทั่วโมง

เพื่อที่จะให้ได้  $c_{\textrm{\tiny max}}=8$  ไมโครแกรมต่อมิลลิลิตร ด้วย ระยะห่างการให้ยาแต่ละครั้ง 6 ชั่วโมงซึ่งมี  $\frac{1}{2}$ คำนวณได้จาก

$$
KO = KeI^*V_d^*C_{max} \cdot \frac{(1 - e^{-KeI^*T})}{(1 - e^{-Ka^*I_{in}})}
$$

$$
KO = 0.294^*14.3^*8 \cdot \frac{(1 - e^{-2694*6})}{(1 - e^{-0.2594*I_{in}})}
$$

= 104.6 ปัดเศษออกให้เป็น 100 มิลลิแกรมต่อชั่วโมง (เนื่องจากขนาดยาที่ผลิต)

คานวณ คาของ ความเข้มข้นของระดับยาทน์อยท์สุดท์ Steady state C $\widetilde{c}_{\scriptscriptstyle \sf min}$ 

$$
C_{\min}^{SS} = \kappa_0 \cdot \frac{(e^{-\kappa e^{i\tau}t_m} - 1)}{\kappa e^{i\tau}V_d \cdot (e^{-\kappa e^{i\tau}t} - 1)}
$$
  
= 1.99 ไมครแกรมต่อมิลลิลิต

้ คำนวณค่า Dosage interval ซึ่งทำให้ได้ปริมาณยา มากที่สุด และ น้อยที่สุด ที่ steady state เป็น 8 และ 1.5 microgram/cc

$$
\tau = 2.303 \cdot \log(\frac{C_{\text{min}}^{\text{ss}})}{C_{\text{min}}}
$$
\n
$$
= 2.303 \cdot \log(\frac{8}{\text{min}})
$$
\n
$$
= 7.2 \cdot \frac{15}{15}
$$
\n
$$
= 7.2 \cdot \frac{15}{15}
$$
\n
$$
\kappa_0 = \kappa e^{\frac{i}{\kappa_0}C_{\text{max}}} \cdot \frac{(1 - e^{-\kappa e^{\frac{-\kappa e}{C_{\text{min}}}}})}{(1 - e^{-\kappa e^{\frac{-\kappa e}{C_{\text{min}}}}})}
$$

$$
K_0 = 0.2594 \cdot 14.3 \cdot 8 \cdot \frac{(1 - e^{-0.2694 \cdot 6})}{(1 - e^{-0.2694 \cdot 1})}
$$

 $\epsilon = 10$ 4.6 ปัดเศษออกเป็น 100 มิลลิแกรมต่อชั่วโมง (เนื่องจากขนาดยาที่ผลิต)

## 2.3 งานวิจัยที่เกี่ยวข้อง

งานวิจัย "ADAPT II Pharmacokinetics/Pharmacodynamics System Analysis Software"  $[17]$ เป็นงานวิจัยของ DAVID Z. D' Argenio และ Alan Schumitzky จาก Biomedical Simulations Resource (BMSR) University of Southern California โดยจุดมุ่งหมายของ ซอฟต์แวร์เพื่อ ใช้ในงานวิจัย เพื่อหาแบบจำลองที่เหมาะสมสำหรับยาซนิดหนึ่งๆ และ รูปแบบหนึ่ง เพื่อออกแบบระบบการนำส่งยาเข้าสู่ร่างกาย และ ออกแบบการกำหนดขนาดของยา ที่ใช้ลำหรับ ผู้ป่วย โดยซอฟต์แวร์ถูกพัฒนาด้วยซุดคำสั่งภาษา ฟอร์แทรน(FORTRAN) และการทำงานของ ซอฟต์แวร์ประกอบด้วยสองส่วนคือ

#### 2.3.1 การปรับประมาณ ค่า (ID)

โดยจะมีรูปแบบของการประมาณค่าต่างๆดังต่อไปนี้

- 1) แบบกำลังสองน้อยที่สุดทั่วไป (Generalized Least Squares,GLS)
- 2) แบบกำลังสองน้อยที่สุดโดยถ่วงน้ำหนัก (Weighted least squares, WLS)
- 3) แบบเหมือนมากที่สุด (Maximum likelihood, ML)
- 4) แบบความน่าจะเป็นมากที่สุด (Maximum a posteriori probability, MAP)

โดยผู้ใช้งานต้องทำการกำหนดค่าของตัวแปรให้กับขอฟต์แวร์เองก่อนที่จะทำการประมาณค่า ้ ความหมายก็คือระบบไม่สามารถทำการหาว่าตัวแปรสำหรับตัวอย่างหนึ่งๆนั้นมีค่าเป็นเท่าใด ต้อง หาจากตำราหรือจากข้อมูลเดิมที่เคยได้ทำไว้ก่อนหน้านี้

#### 2.3.2 การจำลอง (SIM)

้ เป็นการจำลองระดับความเข้มข้น ซึ่งอาจทำก่อน หรือ ทำหลังการปรับค่าตัวแปรก็ได้ แต่การทำก่อนทำการปรับค่าต้วแปรเสริม ต้องมีค่าตัวแปรซึ่งได้ทำการคำนวณมาก่อน หรือ ได้ ้ ข้อมูลมาจากแหล่งอื่นเพื่อให้ข้อมูลกับซอฟต์แวร์ ในการจำลองของซอฟต์แวร์นั้น ผู้ใช้งานสามารถ ทำการสร้างแบบจำลองขึ้นเองเพื่อทำการทดสอบสมมุติฐานได้ว่า ยาชนิดหนึ่งๆ จะมีแบบจำลอง ้ ตามที่คิดไว้หรือไม่ แล้วให้ซอฟต์แวร์ทำการสร้างความเข้มข้นของระดับยาในเลือดขึ้นมาจากนั้นจึง นำไปเปรียบเทียบกับระดับยาที่เจาะได้จริงว่ามีความเหมือนหรือแตกต่างกันอย่างไร หาก

ทำการสร้างแบบจำลองขึ้นเองเพื่อทำการทดสอบสมมุติฐานได้ว่า ยาชนิดหนึ่งๆ จะมีแบบจำลอง ตามที่คิดไว้หรือไม่ แล้วให้ซอฟต์แวร์ทำการสร้างความเข้มข้นของระดับยาในเลือดขึ้นมาจากนั้นจึง นำไปเปรียบเทียบกับระดับยาที่เจาะได้จริงว่ามีความเหมือนหรือแตกต่างกันอย่างไร หาก ่ เหมือนกันก็แสดงว่าแบบจำลองที่คิดไว้นั้นถูกต้อง แต่หากไม่ก็ต้องสร้างแบบจำลองใหม่ แล้วก็ ทำซ้ำในขั้นตอนเดิม